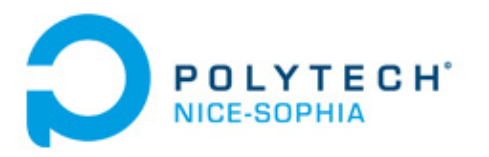

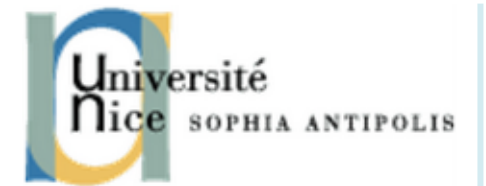

# **Auréline Quatrehomme**

Master 2 Informatique : Fondements et Ingénierie Parcours Vision, Image et Multimedia

# **RAPPORT DE STAGE DE FIN D'ETUDES**

*Indexation et recherche par similitude d'images Aide au diagnostic médical*

**Entreprise :** IMAIOS

**Maîtres de stage :**  Pr William Puech et Dr Gérard Subsol (LIRMM) Dr Denis Hoa (IMAIOS)

**Tuteur enseignant :** Mr Joël Leroux

**Lieu du stage :** Montpellier, 34, France.

**Dates** : 1<sup>er</sup> mars - 15 septembre 2010

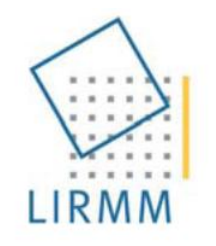

Laboratoire d'Informatique de Robotique et de Microélectronique de Montpellier

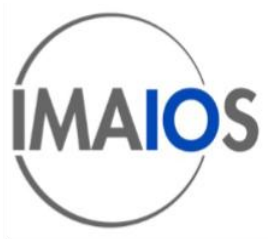

# **REMERCIEMENTS**

Je tiens à remercier mes encadrants en entreprise et au laboratoire : Denis Hoa, Gérard Subsol et William Puech pour leur confiance et leur disponibilité.

Mon stage s'est déroulé de la meilleure façon possible au sein des doctorants de l'équipe ICAR, qui m'ont accueillie et aidée de leurs conseils, en particulier Benoît Lange. A IMAIOS, la bonne humeur de Virginie Cours a été une constante bien agréable.

Enfin, je remercie pour leur soutien mes proches : mon compagnon, mes parents, mes amis.

# **TABLE DES MATIERES**

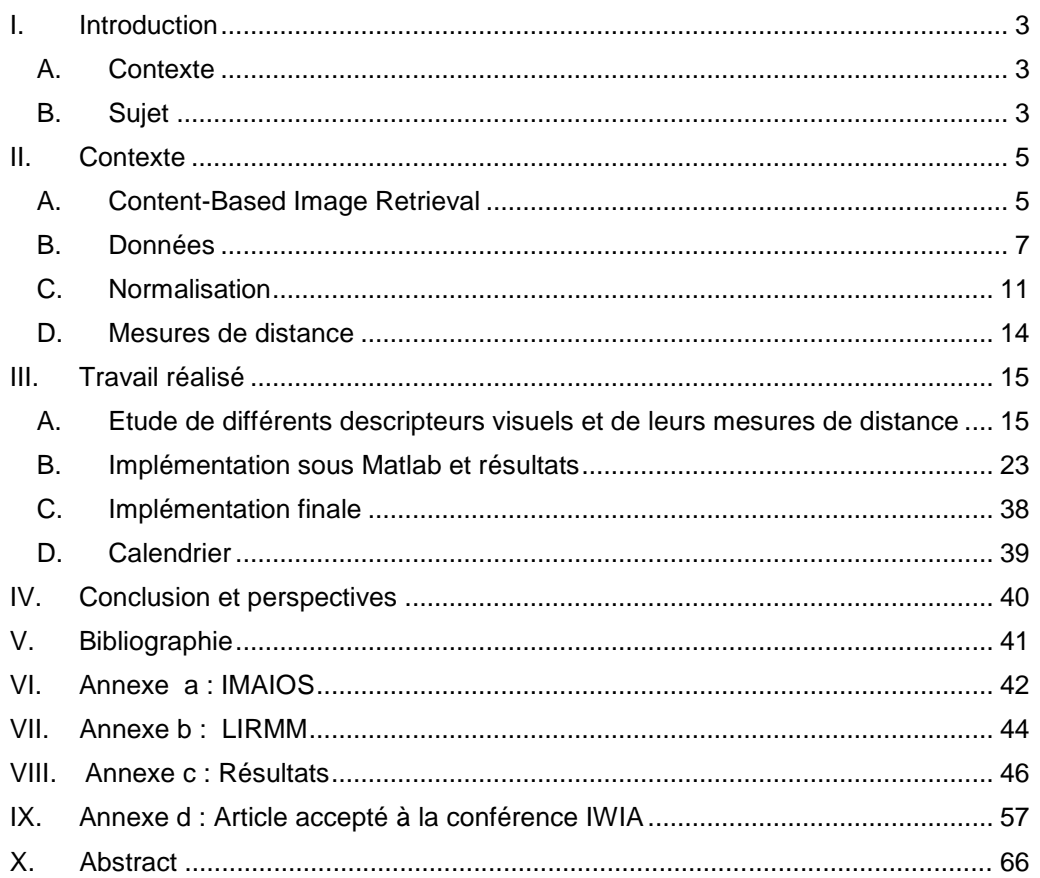

 $2<sup>0</sup>$ 

# <span id="page-3-0"></span>**I. INTRODUCTION**

# <span id="page-3-1"></span>**A. CONTEXTE**

Ce stage est au coeur d'une collaboration académico-industrielle entre

IMAIOS, jeune société innovante, qui propose sur son site internet [www.imaios.com](http://www.imaios.com/) un atlas anatomique détaillé (images médicales annotées) et des formations en ligne à destination des médecins.

Et Le Laboratoire d'Informatique, de Robotique et de Microélectronique de Montpellier (LIRMM)

Les annexes A et B présentent plus en détail IMAIOS et le LIRMM.

IMAIOS souhaite mettre en ligne un système Content-Based Image Retrieval, ce qui fait l'objet de ce stage.

Les encadrants sont Mr Denis Hoa, président de la société IMAIOS et médecin radiologue, Mr William Puech et Mr Gérard Subsol au LIRMM, ainsi que Mr Joël Leroux à Polytech.

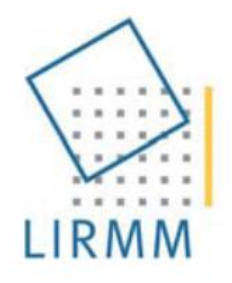

Laboratoire d'Informatique de Robotique et de Microélectronique de Montpellier

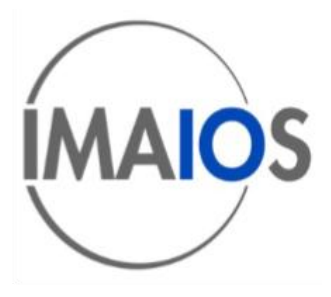

# <span id="page-3-2"></span>**B. SUJET**

#### **1. Objectifs**

Ce travail de recherche vise à concevoir et expérimenter un système de recherche d'image dans une base de données (Content-Based Image Retrieval, voir Figure 1 pour une vue d'ensemble), l'objectif étant d'identifier de façon entièrement automatique l'image de référence (d'un atlas anatomique) la plus similaire à l'image entrée par l'utilisateur pour une aide au diagnostic visuel global.

Les résultats seront confrontés à ceux définis par un médecin radiologue.

### **2. Données : images médicales (scanner)**

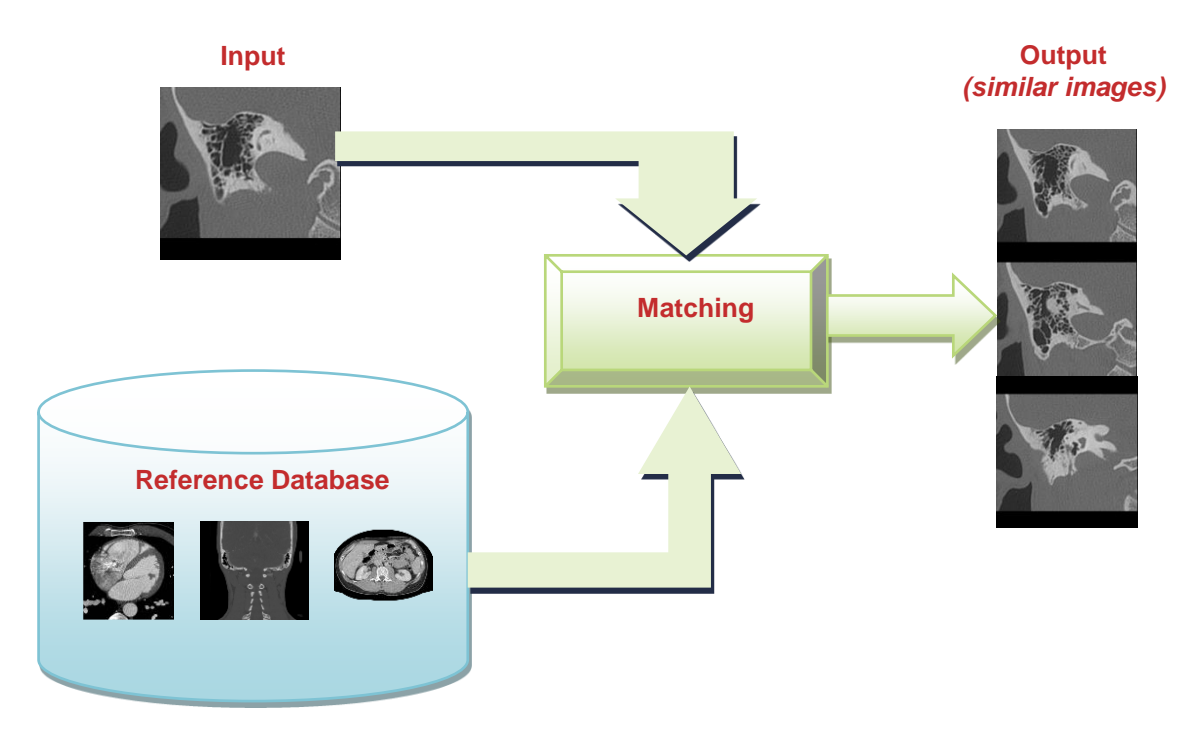

**Figure 1 : Vue d'ensemble du système à réaliser**

# **3. Travail à réaliser**

- o **Définir une combinaison performante de descripteurs d'images :** on peut travailler sur les couleurs, les formes, les textures...
- o **Effectuer une comparaison selon des critères pertinents**
- o **Développer un système pour effectuer des requêtes utilisable sur le web**

# **4. Contraintes**

La contrainte la plus forte du projet est le **temps de calcul**. En effet, le système doit être prévu pour fonctionner en ligne.

Dans ce but, **les descripteurs sont pré-calculés et stockés**. Ainsi, lors de la requête, seule l'extraction des caractéristiques de l'image d'entrée et leur comparaison avec celles des images de la base de référence sont effectuées.

# <span id="page-5-0"></span>**II. CONTEXTE**

# <span id="page-5-1"></span>**A. CONTENT-BASED IMAGE RETRIEVAL**

### **1. Contexte**

Ces dernières années ont été marquées par un véritable boom des images numériques. Leur nombre et leurs usages ont explosé. Ceci est particulièrement vrai en radiologie, grâce aux innovations techniques récentes. Désormais, un examen produisant environ 3000 images ("body scan") est couramment effectué dans les services de radiologie. Parallèlement, un fort besoin est né de classer ces données et d'effectuer des recherches efficaces parmi elles.

### **2. Requête**

Un système Content-Based Image Retrieval (CBIR) retourne les images les plus similaires à une requête. Pendant longtemps, la recherche d'images était basée sur des requêtes textuelles. Cependant, les mots ne parviennent pas à exprimer toutes les caractéristiques visuelles d'une image. C'est pourquoi la recherche « par le contenu », qui s'appuie sur l'image elle-même, a fait son apparition. La recherche mixte (la requête étant composée d'une image accompagnée de motsclés) est également visible dans la littérature récente.

#### **3. Principe**

Le principe est le suivant (cf. Figure 2). Une première phase de préparation avant la mise en ligne du système extrait les descripteurs visuels des images de la base de référence et les stocke. Nous verrons en détail ce que sont ces descripteurs dans la partie 4 de ce rapport. La deuxième phase se déroule elle en temps réel : l'utilisateur entre une requête (image), le système en extrait les mêmes descripteurs visuels puis les compare à ceux des images de référence, afin de renvoyer les images les plus proches.

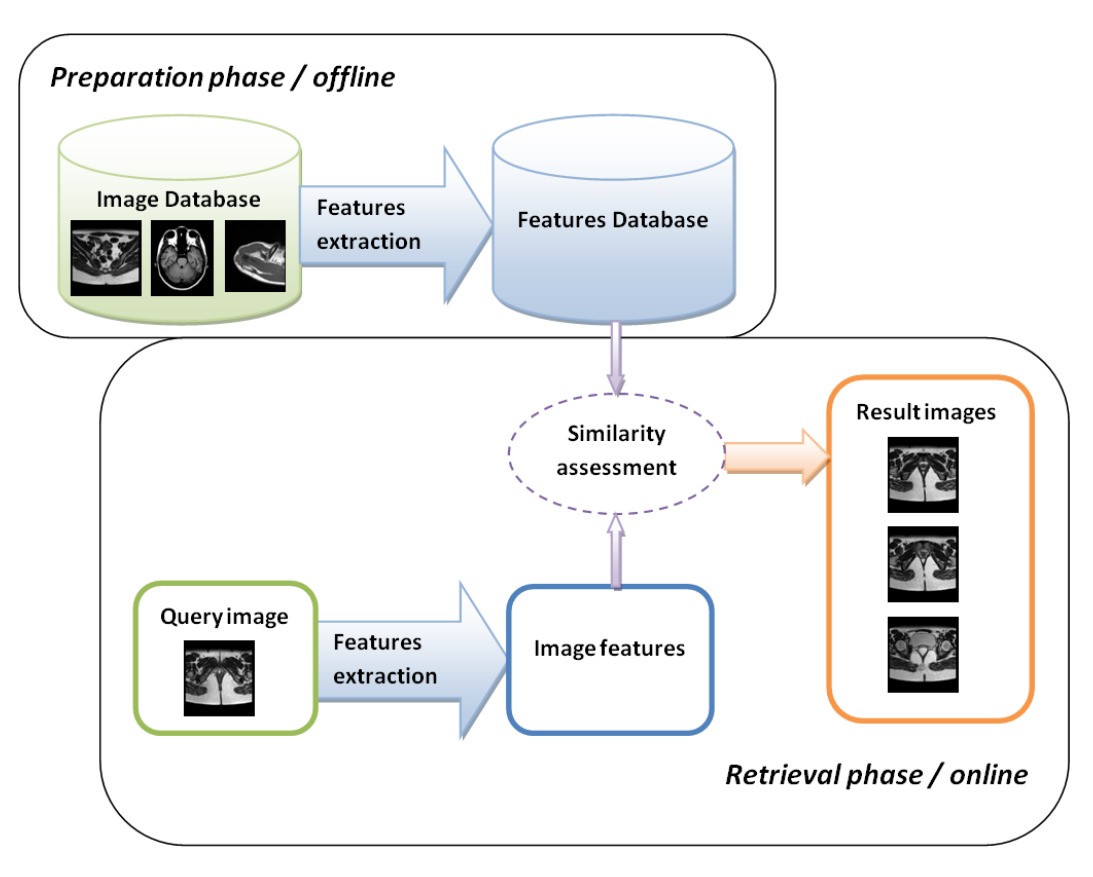

**Figure 2 : framework général d'un système CBIR**

# **4. Points clés de ces systèmes**

Le tableau ci-dessous énumère et décrit les points importants de ces systèmes dans le domaine de la radiologie, qui introduit des contraintes spécifiques.

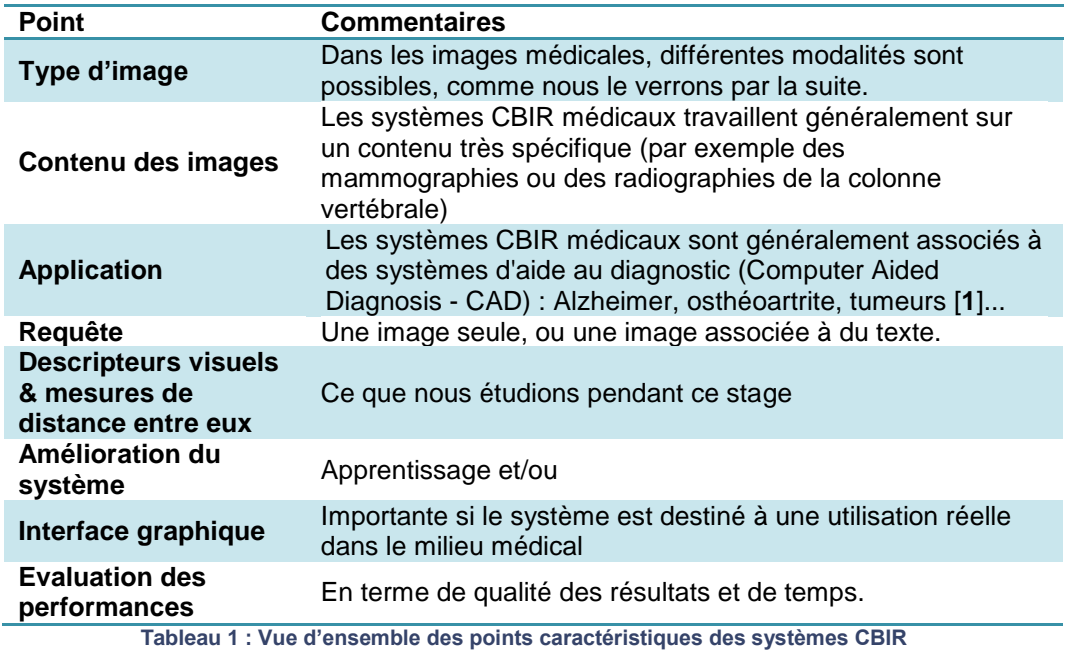

### **5. Tendance**

Les premiers systèmes ont fait leur apparition dans les années 1980. Actuellement, ils sont encore majoritairement académiques, mais le domaine est en ébullution, au vu des nombreuses parutions.

#### **6. Evaluation**

L'évaluation de ces systèmes est complexe, car ils sont souvent conçus pour une application très spécifique, ce qui rend les comparaisons difficiles.

# <span id="page-7-0"></span>**B. DONNEES**

Nous travaillons sur deux sets d'images médicales scanner.

#### **1. Images médicales**

Plusieurs modalités d'images existent, elles sont présentées dans le tableau ci-dessous.

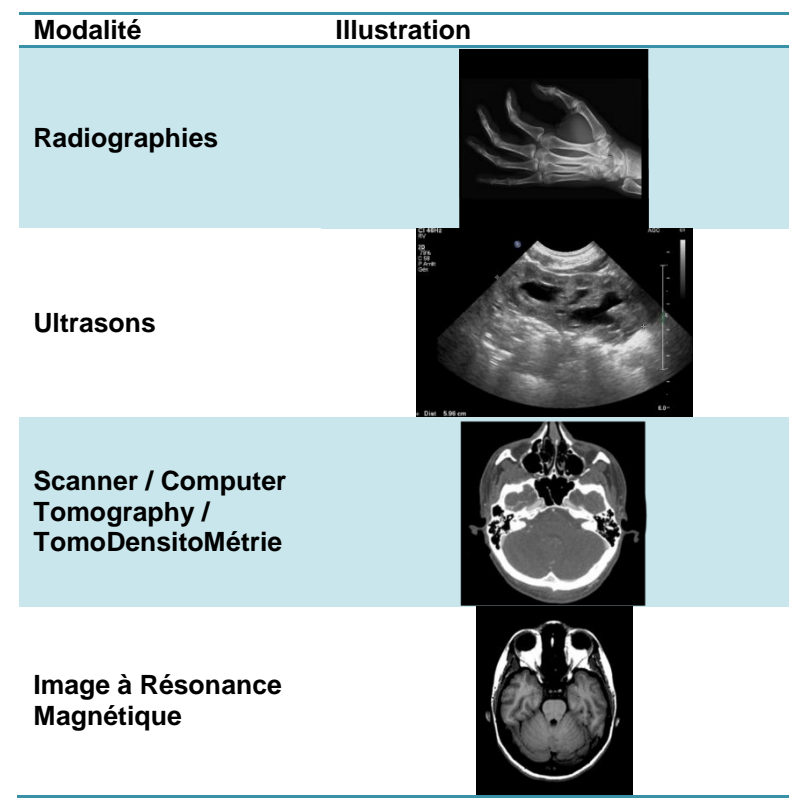

**Tableau 2 : Modalités des images médicales**

La même partie du corps peut être visualisée selon différentes modalités, comme le montrent les deux figures ci-dessous :

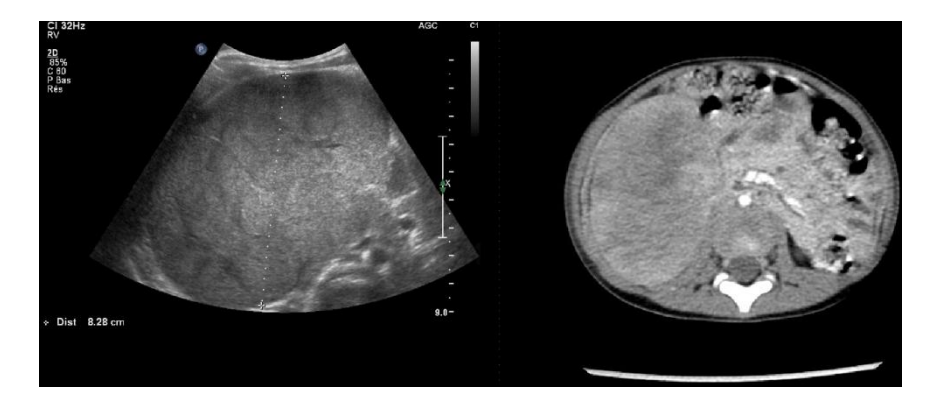

**Figure 3 : Rein (à gauche : ultrasons, à droite : scanner)**

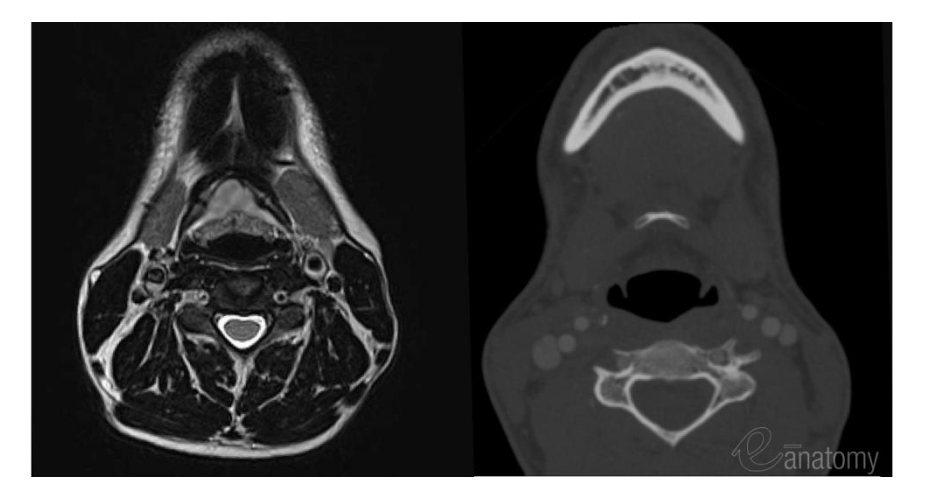

**Figure 4 : Tête (à gauche : IRM, à droite : scanner)**

Enfin, des informations volumiques peuvent être déduites des technologies récentes, contrairement aux radiographies. En effet, l'appareil prend une suite séquentielle d'images à distances régulières, ce qui fait que le radiologue travaille sur des images 2D mais dans un volume. Des reconstructions 3D peuvent même être effectuées à partir de ces coupes, comme le montre la figure ci-dessous.

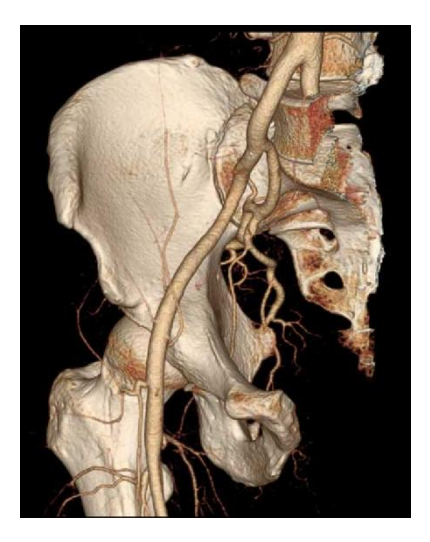

**Figure 5 : reconstruction 3D de la hanche**

#### **2. Images médicales TDM**

Le scanner ou examen tomodensitométrique (TDM) balaye un faisceau de rayons X sur le patient et mesure leur absorption par les tissus afin d'obtenir des images en coupes du corps obtenus à seulement quelques millimètres d'intervalles (cf. Figure 3). Il offre une exploration détaillée des organes, est indolore et non invasif. Les images 2D ou 3D sont reconstruites par traitement informatique.

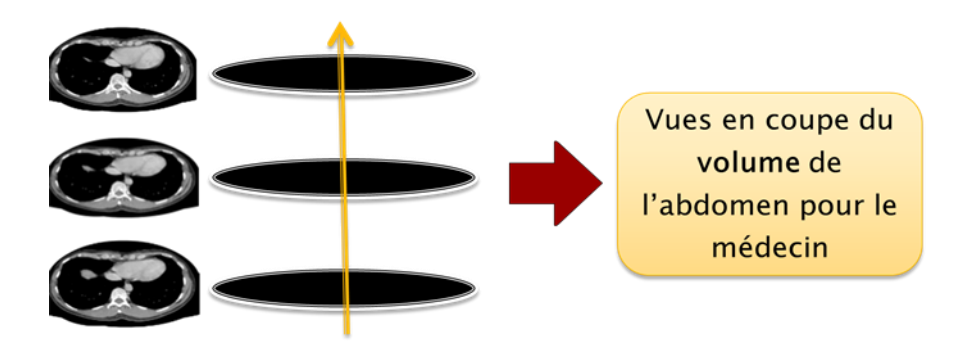

**Figure 6 : Principe de l'examen tomodensitométrique**

Les valeurs des pixels des images scanner sont définies par l'*échelle Hounsfield*, elles caractérisent les coefficients d'atténuation linéique du tissu dans chaque élément rapporté à celui de l'eau. Chaque pixel représente donc un type de tissu : les os sont blancs, l'air est noir, la graisse et les tissus mous sont entre les deux (voir Figure ci-dessous).

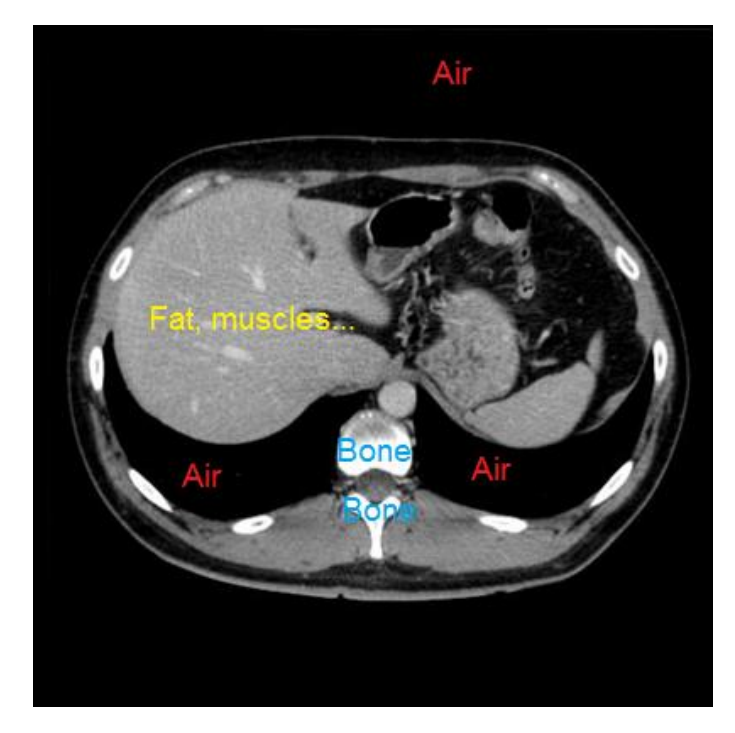

**Figure 7 : Principaux types de tissus définis par l'échelle de Hounsfield**

Afin d'établir un diagnostic, le radiologue choisit une gamme significative de valeurs de pixels, cela s'appelle le *fenêtrage*. La Figure 3 présente une image scanner visualisée selon deux fenêtrages différents.

Cette particularité introduit une contrainte forte dans notre système final. Nous n'avons en effet pas la possibilité de connaître le fenêtrage de l'image que l'utilisateur entrera, ce qui implique que la comparaison devra être indépendante de ce fenêtrage.

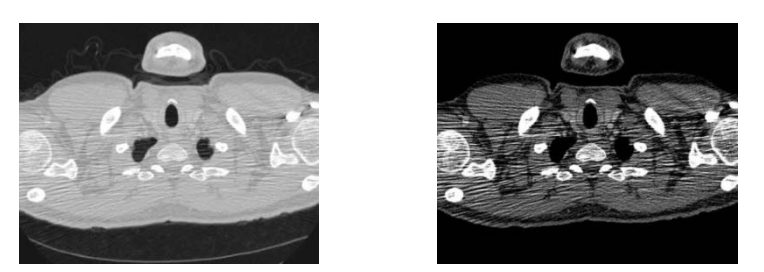

**Figure 8 : Image scanner de thorax selon 2 fenêtrages différents**

# **3. Set de référence**

L'ensemble de référence est constitué de 380 images, de la tête au pelvis, d'un fenêtrage identique. Les coupes se suivent, exception faite d'un saut entre l'image 184 et l'image 185. Cinq zones anatomiques sont représentées : la tête, le cou, le thorax, l'abdomen et le pelvis (voir Fig.4).

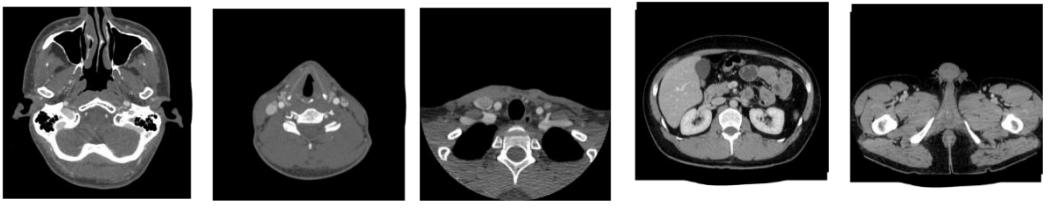

**Tête Cou Thorax Abdomen Pelvis**

**Figure 9 : Exemples d'images de la base de référence**

Ces images proviennent de l'atlas anatomique IMAIOS, développé depuis plus de 4 ans par une équipe de radiologues, et constituant à ce jour l'un des atlas en coupe les plus détaillés au monde (plus de 3000 images et 5000 légendes).

#### **4. Set de test**

Comme ensembles de test, nous utilisons

 **un premier ensemble de 10 images** dans le but d'effectuer des tests préliminaires rapides. Ces images proviennent des zones du thorax, de l'abdomen et du pelvis et sont présentées figure 5.

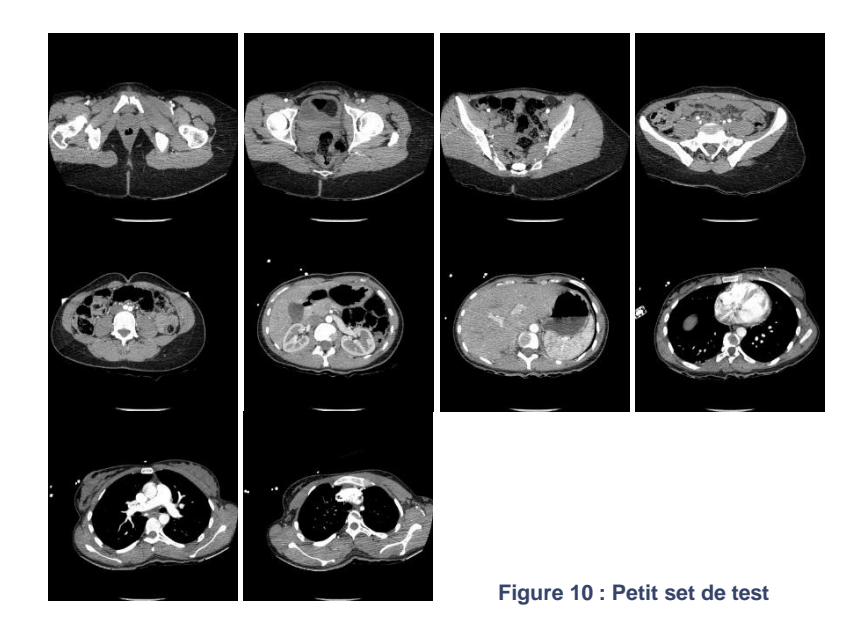

 **un second ensemble de 390 images** couvrant les zones anatomiques de la tête, du cou, du thorax, de l'abdomen et du pelvis.

# <span id="page-11-0"></span>**C. NORMALISATION**

# **1. Méthode**

Afin d'obtenir de meilleurs résultats, nous proposons un pré-traitement des images. Les deux méthodes suivantes sont implémentées.

#### **Normalisation 1**

- **Définition d'une zone d'intérêt :** 
	- On réalise la convolution de l'image par un masque, le<br>0  $0 -1 0 0$

 $\overline{0}$  $\overline{0}$  $\Omega$  $\overline{0}$  $-1$   $-2$   $-1$  $\mathbf{0}$ Laplacien d'une Gaussienne :  $\Omega$  $-1$   $-2$   $-1$  $\Omega$  $\overline{0}$  $-1$  $\mathbf{0}$  $\Omega$  $\Omega$ 

La somme des coefficients du masque étant nulle, son application donnera la valeur 0 sur toute zone de l'image où le niveau de gris est constant. Ce masque correspond donc à un filtre passe-haut (traitement du signal) qui ne conserve que les hautes fréquences. On obtient donc les contours de l'image d'origine (voir Image Etape 1).

- On seuille l'image obtenue par la valeur arrondie de son maximum multiplié par 0.15, afin de ne conserver que les contours (en blanc, sur un fond noir).(voir Image Etape 2)
- On détecte les discontinuités dans ces contours afin de

retirer les éléments externes au corps (tuyaux, table d'examen). Pour cela, on part des bords externes de l'image en allant vers son centre, et on recherche les sauts dans les coordonnées des contours. Enfin, on cible les limites de la zone qui nous intéresse (ROI, Region of Interest), entre les abscisses et les ordonnées minimales et maximales trouvées à l'étape précédente. (voir Image Etape 3)

#### **Changement de taille et positionnement :**

On souhaite obtenir une image de taille 256x256, dont la zone d'intérêt occupe une surface maximale. On regarde donc la dimension (hauteur, largeur) maximale de cette région, qu'on met à 256, et on redimensionne toute la zone en conséquence. Enfin, on centre cette zone d'intérêt dans une image carrée 256x256. (voir Image Etape 4)

 **Normalisation 2 : normalisation 1 et normalisation des niveaux de gris :** en plus des étapes précédentes, on soustrait la moyenne des niveaux de gris à la valeur de chaque pixel de l'image. Malgré la perte de certains niveaux de gris faibles (la soustraction par la moyenne donne des valeurs négatives, qui sont mises à 0), cette normalisation semble améliorer les perfomances de certains descripteurs, comme nous le verrons par la suite.

#### **2. Resultat de normalisation**

L'élimination des éléments indésirables n'est pas parfaite dans la version actuelle de l'algorithme. Lorsque ces derniers sont trop proches du corps du patient, ils ne sont pas détectés comme étant externes à celui-ci. Un exemple montrant les différentes étapes de normalisation est présenté ci-dessous.

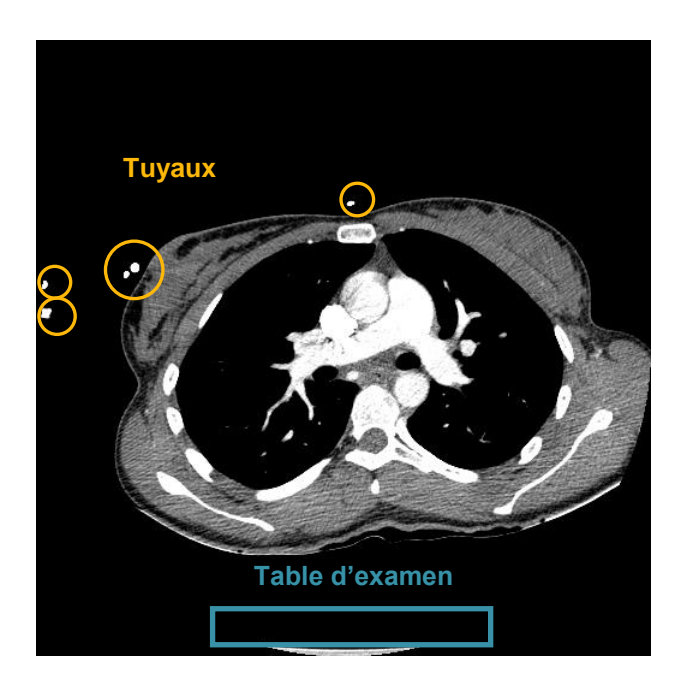

**Image d'origine**

**(image test n°2)**

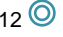

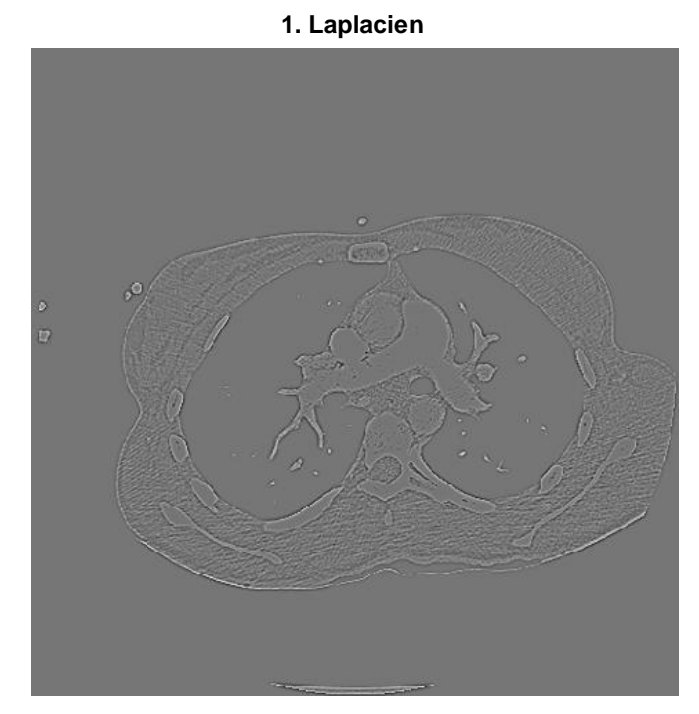

**2.Image seuillée**

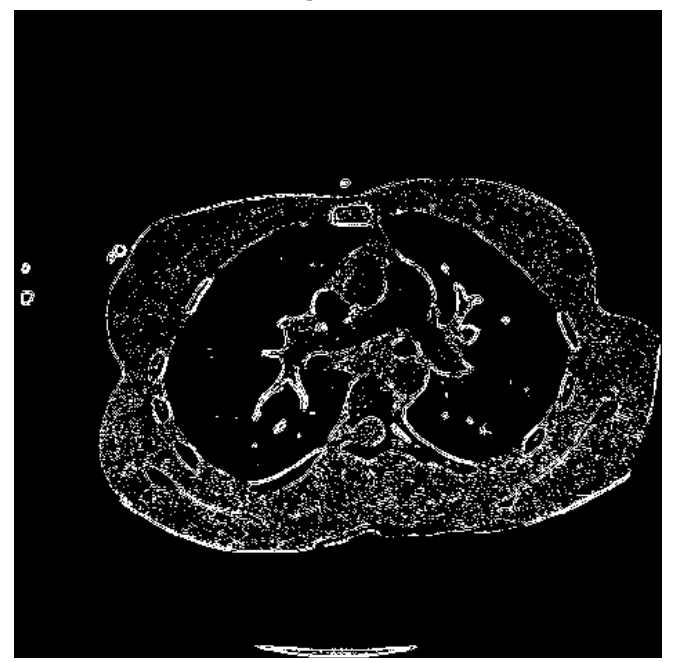

**3. Zone d'intérêt**

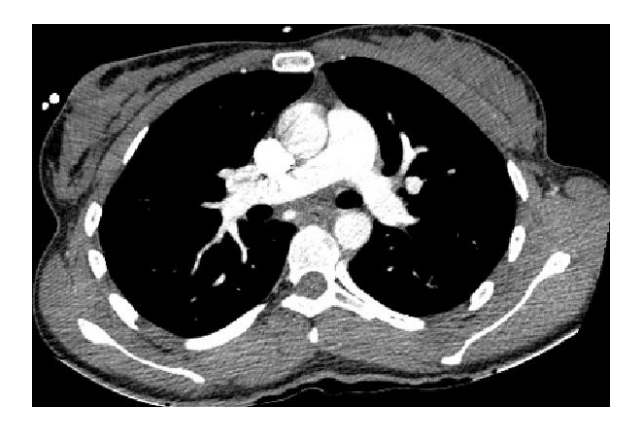

**4. Image finale, normalisation 1 5. Image niveaux de gris modifiés**

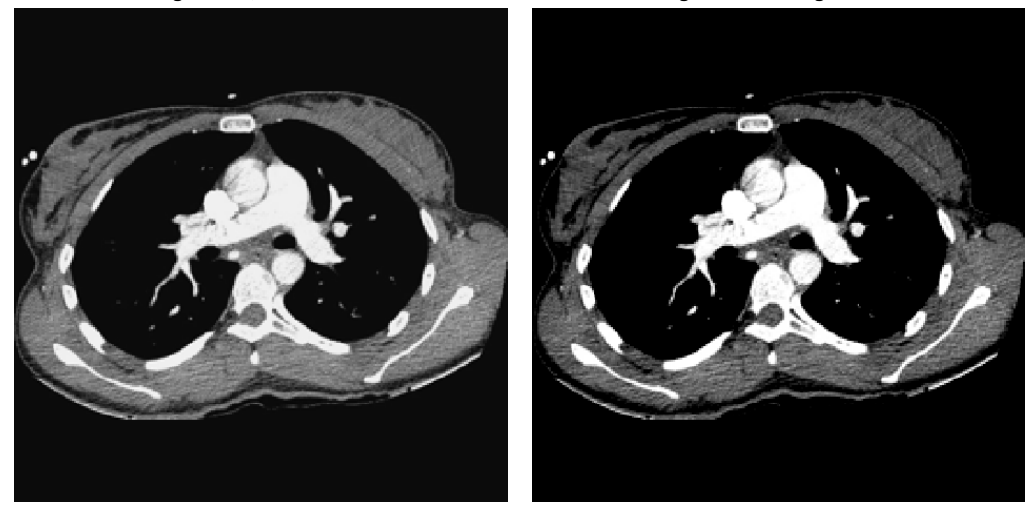

*Résultat normalisation 1 - Résultat normalisation 2*

**Figure 11 : Les étapes de normalisation**

# <span id="page-14-0"></span>**D. MESURES DE DISTANCE**

Il existe trois types de mesures de similarité entre les images ou leurs descripteurs, présentés dans le tableau ci-dessous.

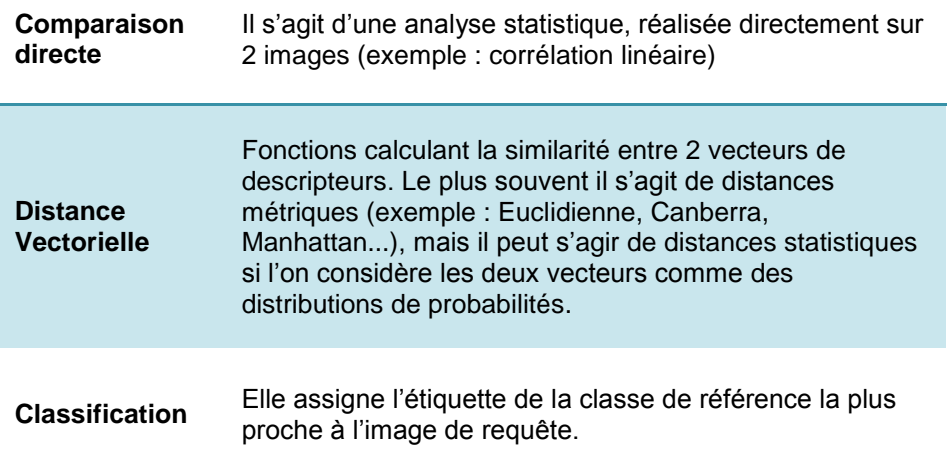

**Tableau 3 : Mesures de distance entre 2 images**

Les images se suivant dans la base de référence à intervalles réguliers de 3mm, nous ne nous intéressons pas aux techniques de classification.

# <span id="page-15-0"></span>**III. TRAVAIL REALISE**

# <span id="page-15-1"></span>**A. ETUDE DE DIFFERENTS DESCRIPTEURS VISUELS ET DE LEURS MESURES DE DISTANCE**

Après une étude bibliographique très approfondie, couvrant à la fois les états de l'art autour des systèmes CBIR, les différents types de descripteurs et les mesures de similarité, y compris dans d'autres contextes que celui-ci, ont démarré les tests de descripteurs. Bien sûr, les recherches bibliographiques sont restées d'actualité pendant tout le stage, un article a d'ailleurs été soumis et accepté à l'International Workshop on Image Analysis (Nîmes, août 2010).

Ces descripteurs sont censés caractériser le contenu d'une image, mais comment caractériser ce contenu reste une question ouverte. Le tableau cidessous classe les descripteurs.

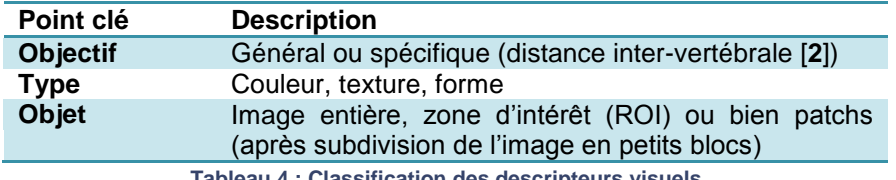

**Tableau 4 : Classification des descripteurs visuels**

L'objectif est de d'étudier des descripteurs de plusieurs types différents, afin de couvrir un large éventail de possibilités. Ci-dessous, la figure présente les différents descripteurs testés au cours du stage.

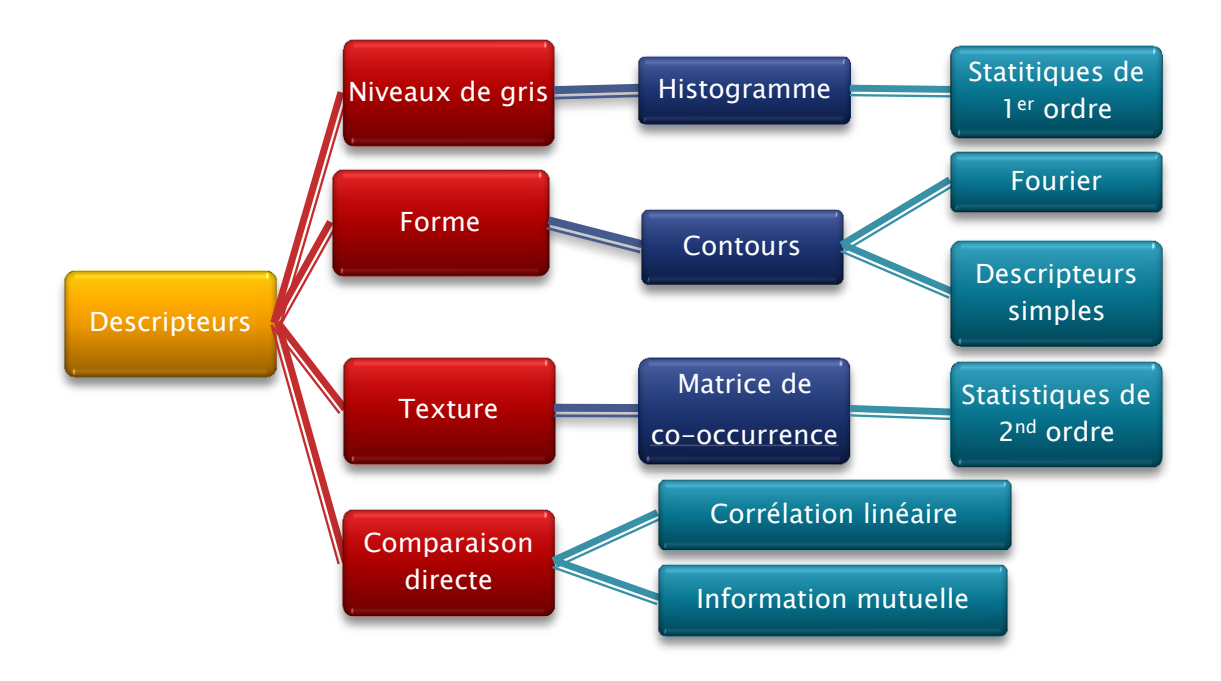

#### **Figure 12 : Classification des descripteurs testés**

#### **1. Comparaison directe**

Ce type de comparaison s'effectue directement entre les deux images X et Y dont on veut mesurer la similarité. Une telle mesure ne permet cependant pas de déterminer quelles caractéristiques de l'image sont impliquées dans cette similarité, encore moins dans quelles proportions.

#### **Corrélation linéaire**

$$
correlation = \frac{covariance(X, Y)}{\sqrt{covariance(X, X) * covariance(Y, Y)}}
$$

La covariance (X,X) de chaque image de la base de référence est pré-calculée et stockée, afin d'accélérer le traitement en ligne.

Le coefficient de corrélation linéaire obtenu est un indicateur de la force d'une relation linéaire entre deux variables. Cependant, il ne remplace pas un examen approfondi des données, puisqu'en prenant plusieurs paires d'ensembles de données très différentes on peut obtenir la même valeur.

#### **Information mutuelle**

$$
\sum_{i,j} P(i,j) * log2 \frac{P(i,j)}{P_{\mathcal{X}}(i)P_{\mathcal{Y}}(j)}
$$

 avec P(i,j) la fonction de distribution de probabilités jointe entre X et Y, et Px, Py les fonctions de distribution de probabilités marginales

L'information mutuelle est une mesure statistique des informations partagées par deux variables aléatoires. Il s'agit d'une valeur positive et symétrique ( $IM(X, Y) = IM(Y, X)$ ).

Elle est nulle si X et Y sont indépendants. Si X et Y sont identiques, l'information mutuelle prend pour valeur l'entropie de X (ou de Y).

La fonction de distribution de probabilité marginale de chaque image de référence est pré-calculée et stockée, afin d'accélérer le traitement en ligne.

#### **2. Descripteurs de couleur**

#### **Histogramme des niveaux de gris**

L'histogramme des niveaux de gris permet de représenter la **répartition des niveaux de gris parmi les pixels**.

Les images sur lesquelles nous travaillons présentent des histogrammes spécifiques. On observe trois pics correspondant à l'air, ainsi que l'os et les tissus mous. Celui de l'air est très élevé, notamment à cause de l'arrière-plan noir de l'image.

#### **Tableau 5 : quelques images de référence (normalisation 1) et leurs histogrammes**

#### *(abscisses : niveaux de gris, ordonnées : nombre de pixels)*

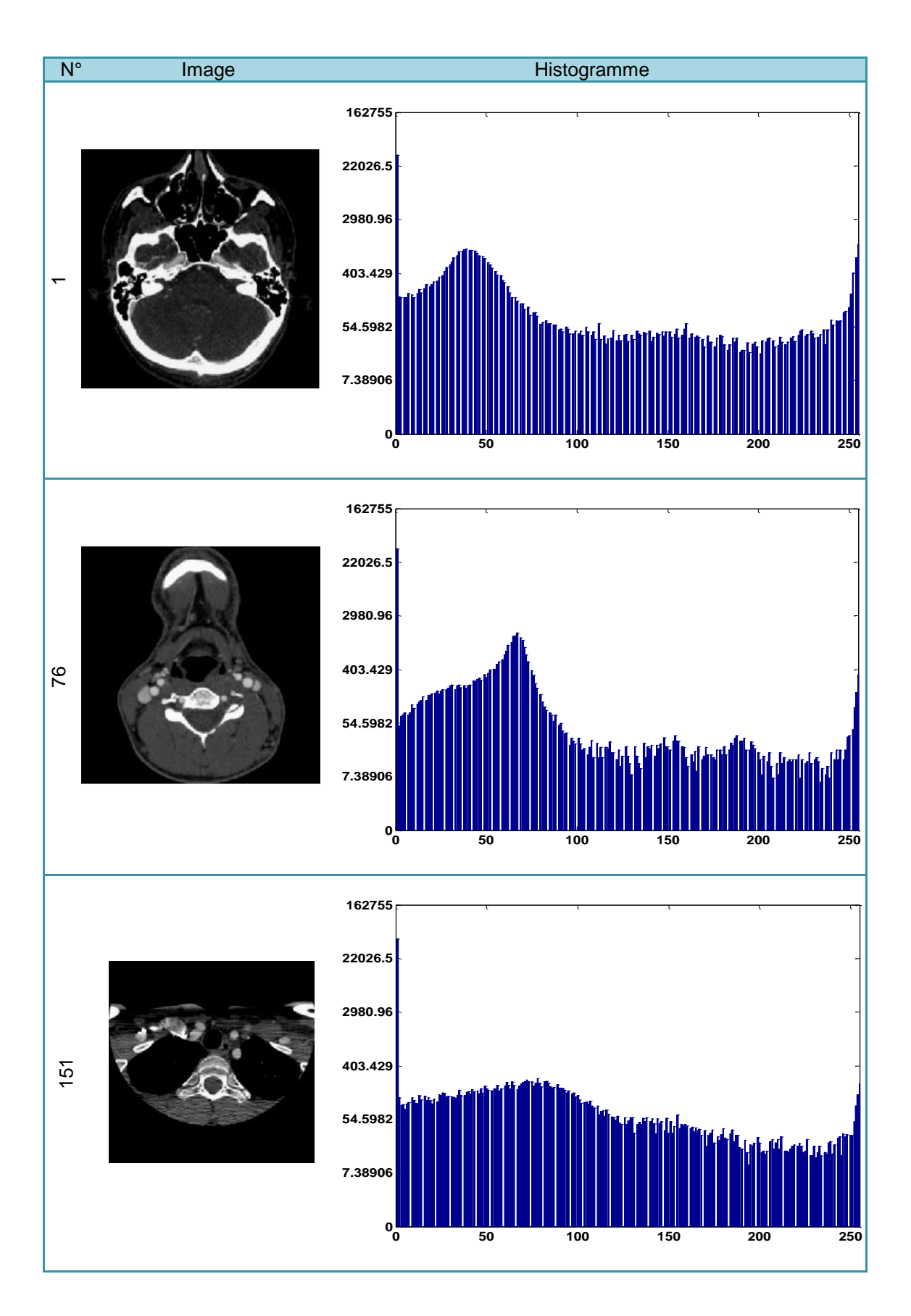

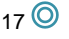

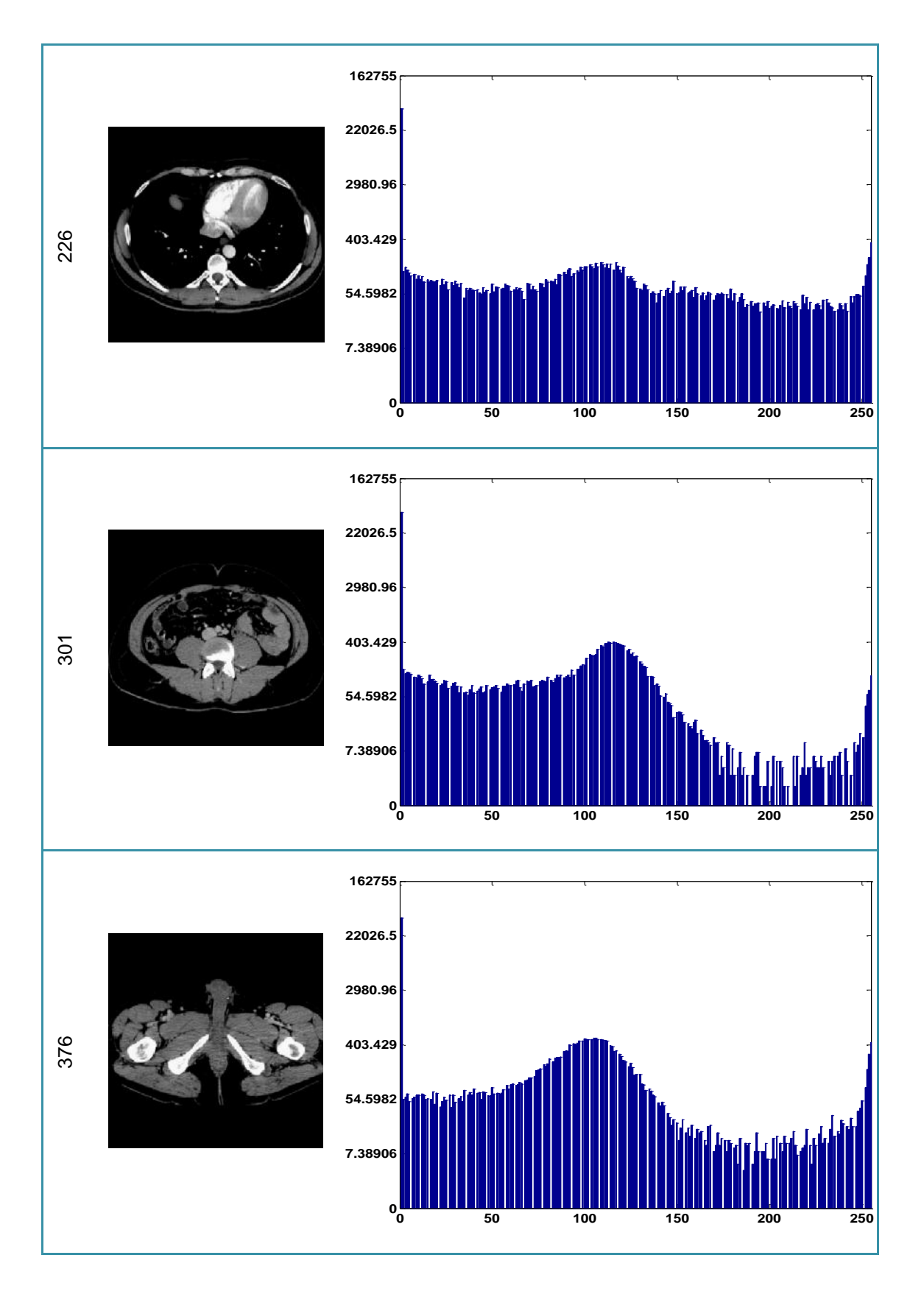

Les histogrammes extraits sont utilisés directement comme descripteurs [**[3](#page-41-3)**].

Diverses fonctions de distance ont été testées entre les histogrammes, présentées dans le tableau ci-après :

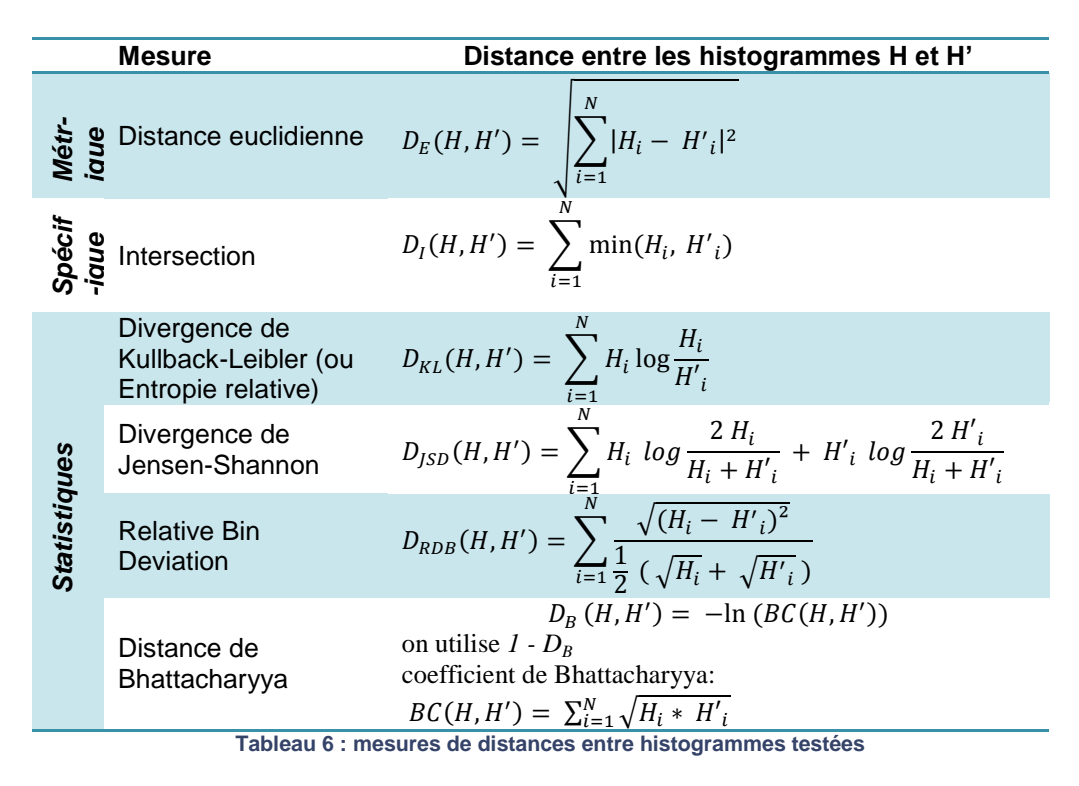

Les distances métriques usuelles, telles la distance euclidienne, ne sont pas forcément adaptées aux histogrammes. Nous les avons donc considérés comme des distributions de probabilités, et utilisé les fonctions de divergence présentes en statistiques :

- La divergence de Kullback-Leibler, qui entre dans la catégorie des f-divergences, est tirée du domaine de la cryptographie. Elle compare un modèle aux observations. Ce n'est pas une distance au sens strict du terme, puisqu'elle n'est pas symétrique et ne respecte pas l'inégalité triangulaire.
- La divergence de Jensen-Shannon est basée sur la précédente, mais présente les deux avantages d'être symétrique et de renvoyer un résultat toujours fini.
- La distance de Bhattacharyya quant à elle s'appuie sur le coefficient du même nom. Ce dernier, compris entre 0 et 1, mesure le chevauchement des deux distributions. Nous allons utiliser comme distance  $1 - D_B$ , puisque cette distance vérifie l'inégalité triangulaire contrairement à  $D_B$ .

L'intersection d'histogrammes est une mesure à part, elle a été développée spécifiquement pour ceux-ci et calcule les parties communes en négligeant les parties présentes dans un seul des deux histogrammes.

Toutes ces mesures font partie de la catégorie des distances « bin-to-bin », c'est-à-dire intervalle par intervalle. Une autre catégorie, « cross-to-bin », plus complexe à mettre en oeuvre, serait intéressante à explorer par la suite.

On peut également extraire des descripteurs statistiques de premier ordre de l'histogramme ( [**[3](#page-41-3)**], [**[4](#page-41-4)**]) : son écart-type, son énergie, son entropie, ses moments... sur lesquels on va effectuer l'étude de similarité en utilisant la distance euclidienne. Ici, nous avons limité nos tests à l'écart-type : StandardDeviation =  $\frac{1}{N}$  $\frac{1}{N}\sum_{i=1}^{N}(p(H_i) - \mu_H^2)$  (avec  $\mu_H$  la moyenne de *H*) et à l'entropie : Entropy =  $-\sum_{i=1}^{N} p(H_i) * ln[p(H_i)]$ . Cependant, lors de nos tests ils n'ont pas donné de résutats concluants.

#### **3. Descripteurs de texture**

La définition de la texture n'est à l'heure actuelle toujours pas clairement établie, puisqu'elle fait appel à la perception visuelle humaine. Une texture combine en effet plusieurs facteurs : une surface qu'on distingue des autres, une sensation de toucher (rugosité par exemple), des coloris... Deux grandes tendances co-existent :

 **Approche structurale :** la texture correspond à la répétition spatiale d'un motif de base dans différentes directions de l'espace

**Approche statistique**: une texture contient un certain désordre, c'est une disposition aléatoire que l'on peut considérer comme approximativement homogène (photographie de sable, d'herbe...).

Ici, seule la seconde approche nous intéresse, puisque les images médicales ou leurs différentes régions ne sont pas construites autour d'un motif répété.

Nous avons choisi les classiques **descripteurs d'Haralick** comme représentants de la texture dans nos images ( **[**[5](#page-41-5)**]** ).

On calcule tout d'abord la Grey-Level Co-occurrence Matrix (GLCM) qui représente la relation entre le niveau de gris d'un pixel et de son voisin. Le voisinage est défini par une distance et une direction. On compte le nombre de pixels correspondants à chaque relation, et on remplit une matrice de taille nb\_niveaux\_gris\*nv\_niveaux\_gris avec ces valeurs. La matrice est rendue symétrique.

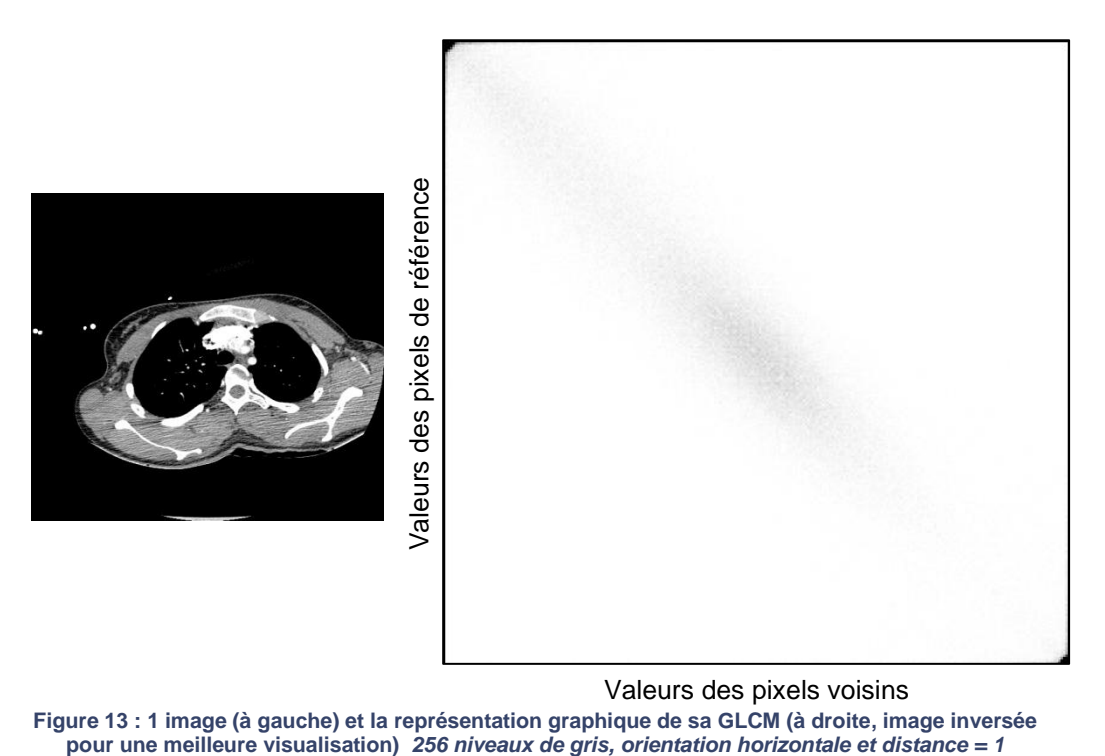

Valeurs des pixels voisins

**Figure 13 : 1 image (à gauche) et la représentation graphique de sa GLCM (à droite, image inversée** 

Sur la représentation graphique de la GLCM ci-dessus, les lignes correspondent aux valeurs des pixels de référence, et les colonnes aux valeurs des pixels voisins. On remarque que le coin en haut à gauche est noir car il y a un très grand nombre de pixels voisins noirs (nombre de combinaisons (ref=0,voisin=0) présentes dans l'image, donc notamment l'arrière-plan).

Puis on extrait des descripteurs statistiques de cette matrice, 14 en tout, mais nous avons restreint l'ensemble à 8, dont les formules sont données dans le tableau ci-dessous. On distingue 3 groupes de mesures. Les descripteurs statistiques, d'ordre et de contraste.

> **Descripteurs de contraste :** ils utilisent la distance à la diagonale de la GLCM. Le poids affecté à la mesure de contraste est nul lorsque l'on est sur la diagonale  $(i=j \text{ donc } i-j = 0)$ . Il augmente de façon exponentielle lorsque la distance entre i et j augmente. Dans le calcul de dissimilarité, ce poids augmente linéairement. Par contre, dans le calcul de l'homogénéité, il diminue de façon exponentielle.

> **Descripteurs d'ordre / de régularité :** ils s'intéressent à la régularité de la disposition des pixels dans la fenêtre. Deux zones d'intérêt peuvent avoir les mêmes valeurs de contraste mais une régularité différente.

> **Descripteurs statistiques :** ce sont de simples mesures statistiques calculées sur la GLCM. Les deux moyennes, ainsi que les variances et les écart-type sont identiques pour une matrice symétrique comme ici.

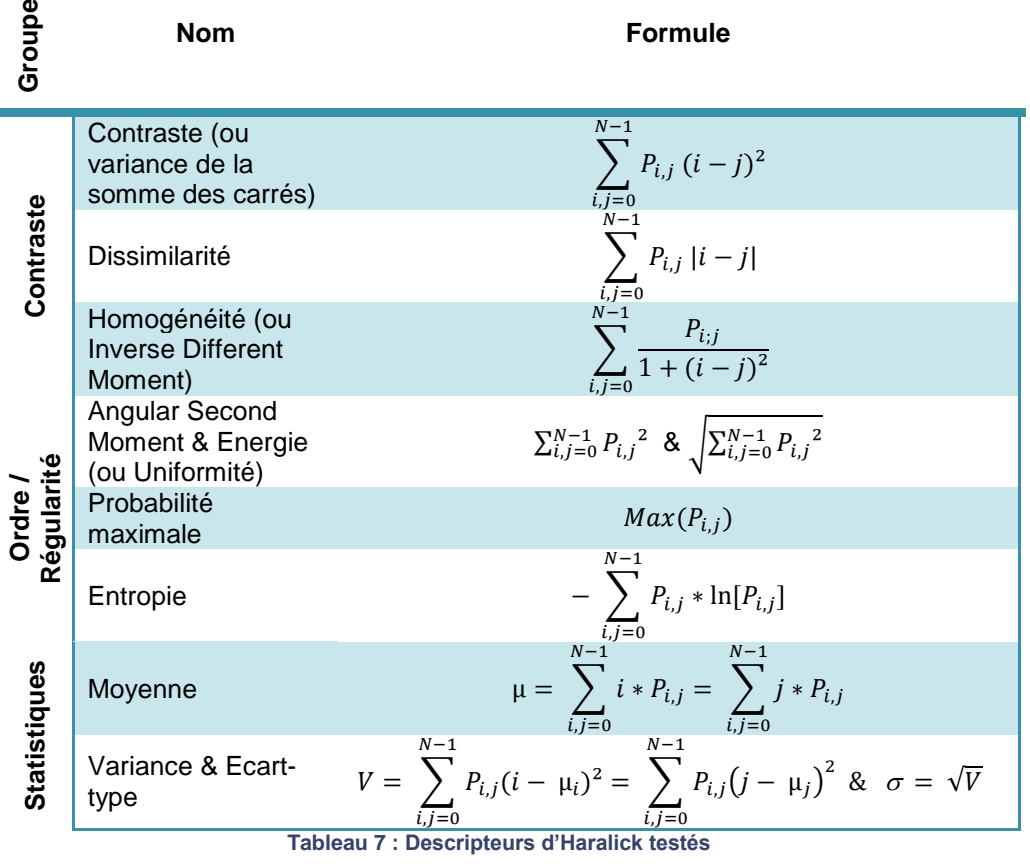

Le premier article publié sur ces descripteurs par Robert Haralick date de 1973, cependant ils sont toujours largement utilisés en traitement d'image ( [**[6](#page-41-6)**], [**[3](#page-41-3)**]).

Le problème qui se pose avec cette méthode est le temps de calcul élevé. En effet, pour être efficace, la matrice de co-occurrence, donc le calcul est déjà lourd, se calcule non pas sur l'image entière mais sur des fenêtres de taille égale après découpe de l'image. Ainsi, on travaille réellement au niveau local. Nous avons donc découpé l'image en petites fenêtres chevauchantes de taille 3x3. De même, la programmation pour tester ces descripteurs est relativement complexe.

#### **4. Descripteurs de forme**

Ces dernières années, de nombreux progrès en analyse et traitement d'images dans le domaine spécifique de la forme ont été réalisés.

La première étape est toujours l'extraction de contours. Dans notre cas, nous avons utilisé les contours extraits lors de la normalisation.

#### **Descripteurs géométriques**

Il s'agit de calculer certaines mesures géométriques simples, comme dans [**[7](#page-41-7)**], [**[8](#page-41-8)**], [**[9](#page-41-9)**], par exemple :

- o **Aire, Périmètre**
- o **Compacité :** comparaison de l'objet à une forme idéale (carré, cercle...), dont les aires seraient égales, à l'aide de la mesure perimetre²/aire. Dans le cas d'un cercle, on l'appelle **Circularité**, dans le cas d'un rectangle **Rectangularité**.
- o **Variance circulaire** : il s'agit de la mesure d'erreur des moindres carrés proportionnelle entre l'objet et un disque
- o **Convexité :** ratio du périmètre de l'enveloppe convexe sur celui du contour originel
- o **Eccentricité / Ratio des axes principaux :** ces axes sont définis de façon unique comme étant les segments se coupant orthogonalement au centroïde de l'objet. Leurs longueurs se calculent à partir de la matrice de covariance des contours. A partir de l'axe principal, on peut également définir l'**orientation** de l'objet.
- o **...**

Nous n'avons retenu que la circularité, l'eccentricité et la variance.

#### **Descripteurs autour de Fourier**

Ces descripteurs sont calculés après une transformée de Fourier. On définit tout d'abord le nombre de points de contours qui sera utilisé pour toutes les images, et l'on transforme les contours pour qu'ils contiennent ce nombre exact de points (à l'aide d'un pas). Enfin, on réalise une transformée de Fourier complexe normalisée sur les contours. La normalisation permet une invariance à la translation, la rotation, ainsi qu'au changement d'échelle.

Nous avons choisi de comparer les premiers coefficients des basses fréquences [\[7\]](#page-41-7), on appelle ces descripteurs les Fourier Descriptors (FD), mais de nombreuses autres mesures peuvent être utilisées.

#### **Analyse de Procrustes**

Procrustes est un bandit de la mythologie grecque. Offrant l'hospitalité aux voyageurs, il les torture en les ajustant à la taille d'un lit : les petits sont étirés, les grands voient leurs membre coupés.

L'analyse de Procrustes consiste à déterminer la transformation linéaire la plus adaptée entre la forme de l'image de test et celle de l'image de référence (qui minimise une fonction d'erreur). Cette transformation comprend : translation, rotation et mise à l'échelle ( [**[7](#page-41-7)**], [**[10](#page-41-10)**], [**[11](#page-41-11)**]).

# <span id="page-23-0"></span>**B. IMPLEMENTATION SOUS MATLAB ET RESULTATS**

Afin de décider des descripteurs qui seront programmés dans l'implémentation finale C++, nous les avons testés sous Matlab.

L'évaluation est en elle-même un problème. La comparaison aux systèmes existants en est un autre, la plupart des systèmes CBIR existants étant très spécifiques (modalité et format d'images particuliers, normalisation propre, application restreinte...)

### **1. Critère de similarité**

Comment décider que deux images sont « similaires » ? Tout d'abord, pour chaque image de test, un radiologue a déterminé quelle image de la base de référence était la plus proche.

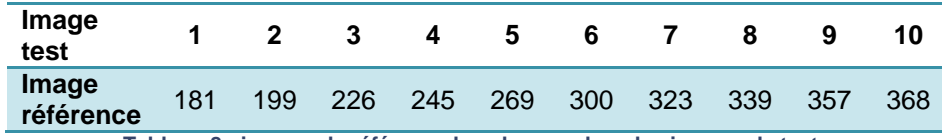

**Tableau 8 : images de référence les plus proches des images de test**

Nous avons ensuite fait le choix d'utiliser la méthode présentée par une équipe de Stanford dans [**[1](#page-41-1)**]. Les images dans notre base de référence se suivant par rapport au corps du patient, nous avons donc décidé d'accorder une valeur de similarité dépendant de la distance en nombre d'images de l'image retournée et de l'image qu'il fallait retourner :

- 3 dans l'intervalle [-10, 10]
- 2 dans l'intervalle [-30, -10]  $\cup$  [10, 30]
- 1 dans l'intervalle ]-∞, -30[∪ [30, +∞[

Le critère de similarité est défini comme étant l'obtention d'une valeur supérieure ou égale à 2.5 pour le descripteur ou la combinaison de descripteurs testés.

#### **2. Méthode**

Pour chaque descripteur, nous avons tout d'abord **calculé sa valeur** (ou son ensemble de valeurs) pour chaque image de la base de référence.

Dans un deuxième temps, nous avons **vérifié l'algorithme** en effectuant une comparaison entre images de référence. Les images sont donc déjà présentes dans la base de recherche, ce qui permet de s'assurer que les valeurs retournées par l'algorithme sont celles attendues.

Enfin, nous avons étudié les résultats retournés pour la recherche d'images similaires aux images de test dans la base de référence. Pour certains descripteurs, cela a été fait en étudiant par ailleurs **l'effet de la normalisation, de différents seuillages, de la modification du nombre de niveaux de gris ou de la taille des images**.

#### Deux évaluations de la qualité des résultats sont faites.

La première utilise la **distance dans le corps en** millimètres entre l'image retournée et celle qu'il fallait trouver (idéalement 0 mm). Dans la base de référence, les coupes sont séparées par 3 mm de distance. On calcule le cumul des distances pour les 10 premières images retournées. Idéalement, on devrait retourner l'image la plus proche (distance nulle) puis 4 couples autour de l'image la plus proche (celle au-dessus, celle au-dessous etc...), soit une distance cumulée de 75mm.

La seconde évaluation se fait via le graphique **Precision versus Recall** sur la liste triée des résultats. A chaque résultat pertinent trouvé (valeur de similarité >= 2.5), nous obtenons une valeur de  $recall =$  $\boldsymbol{n}$ nombre resultuts pertinents trouves jusqu'ilet.<br>nombre total resultats pertinents dans la base . On effectue ensuite nombre resultats retournes jusquici la moyenne des valeurs de précision obtenues pour chaque valeur de recall dans les résultats pour l'ensemble des images test. La précision correspond à la capacité à retourner dans les premiers résultats des images qui sont pertinentes pour la plupart. Quant au recall, il s'agit de la capacité du système à retourner tous les résultats pertinents. Cette visualisation n'est pas intuitive à première vue, mais elle est très utile.

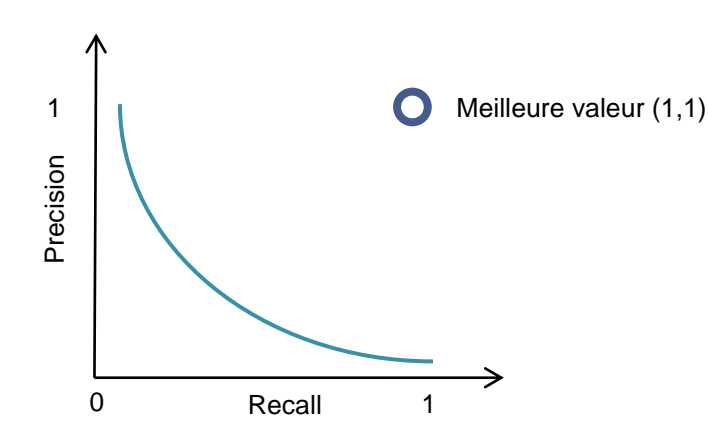

Un petit aperçu de nos résultats est présenté ci-dessous, des résultats plus complets étant visibles en Annexe C.

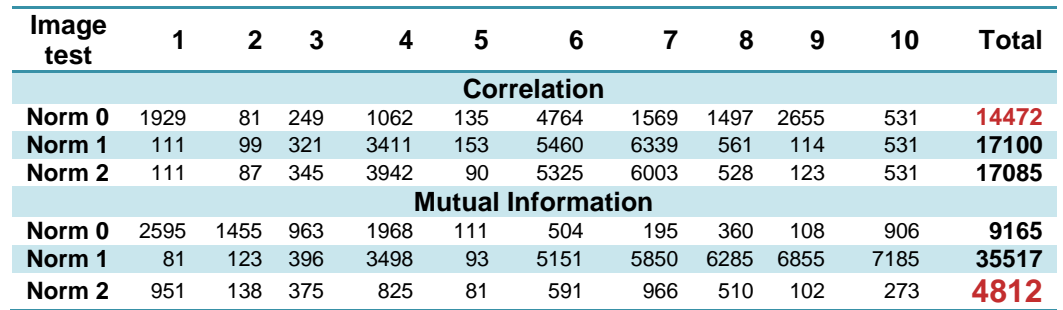

#### **3. Résultats obtenus par comparaison directe**

**Tableau 9 : Cumul des distances en mm**

**pour les 10 premières images retournées pour chaque image de test et total cumulé pour toutes les images de test, et ce pour la comparaison directe**

Nous présentons ci-dessous les valeurs de la corrélation linéaire, ainsi que les distances en mm pour des images non normalisées, car nous obtenons les meilleurs résultats ainsi. Pour l'information mutuelle, les images sont normalisées selon la méthode 2, et le graphique precision vs recall est également montré. Les autres graphiques sont visibles en Annexe C.

L'information mutuelle sur des images normalisées (méthode 2) semble donner les meilleurs résultats de la comparaison directe sur notre set de test.

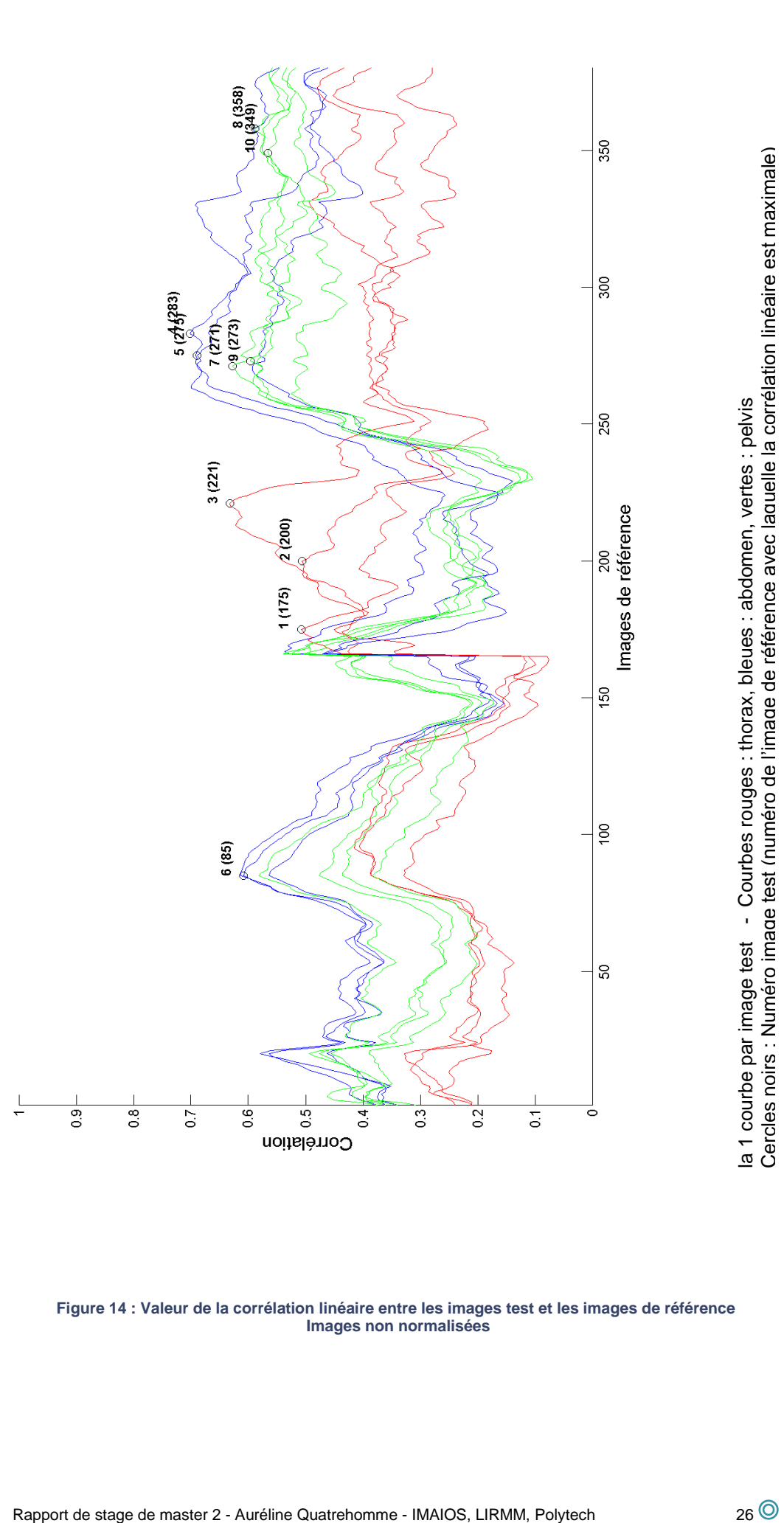

**Figure 14 : Valeur de la corrélation linéaire entre les images test et les images de référence Images non normalisées**

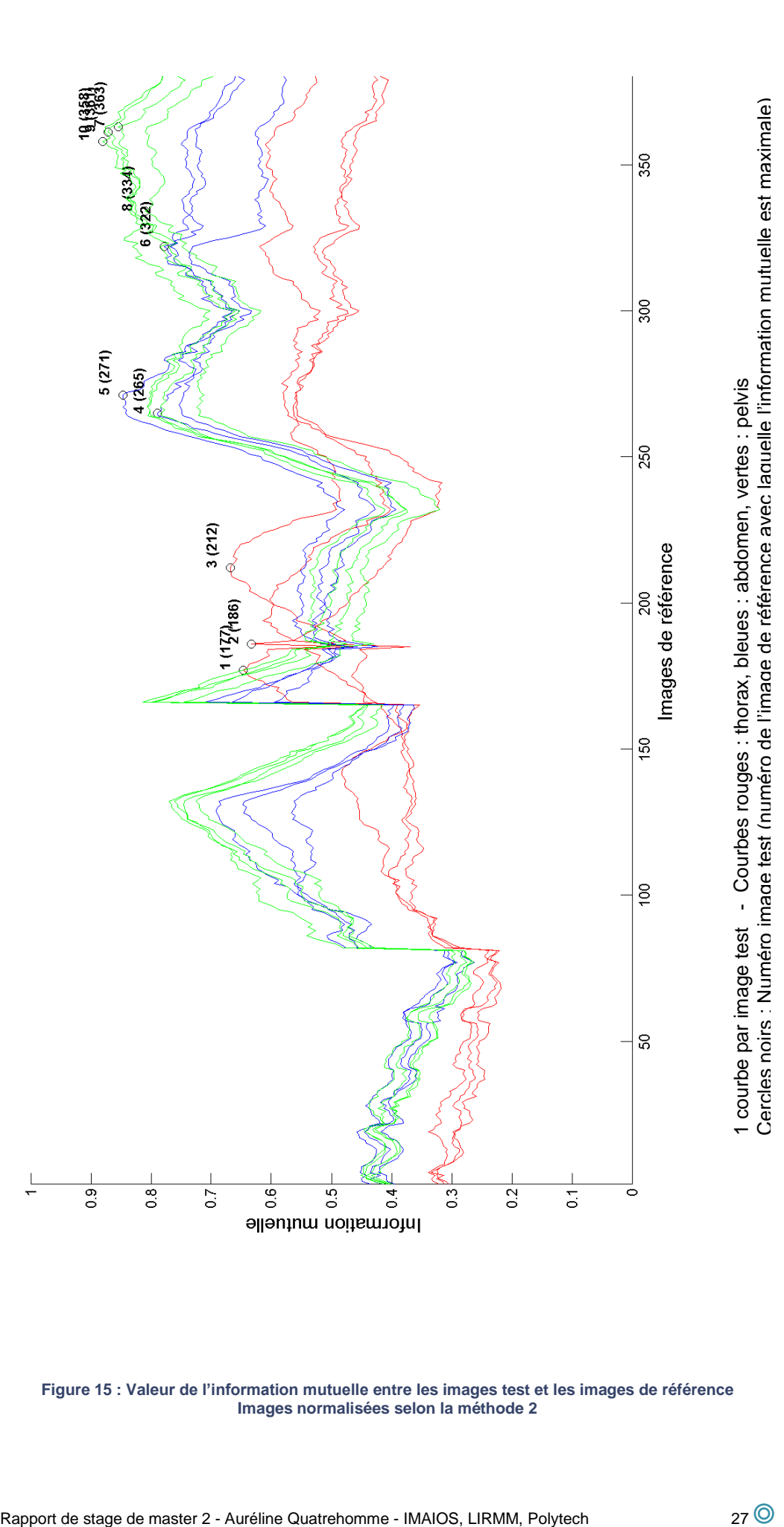

**Figure 15 : Valeur de l'information mutuelle entre les images test et les images de référence Images normalisées selon la méthode 2**

| Test n°10                 | Test n°9                | Test n°8                | Test n°7                | Test n°6      | Test n°5               | Test n°4                  | Test n°3               | Test n°2                 | Test n°1       |
|---------------------------|-------------------------|-------------------------|-------------------------|---------------|------------------------|---------------------------|------------------------|--------------------------|----------------|
|                           |                         |                         |                         |               |                        |                           |                        |                          |                |
| n°349<br>57mm             | n°273<br>252mm          | n°358<br>57mm           | n°271<br><b>156mm</b>   | n°85<br>645mm | n°275<br>18mm          | n°283<br>114mm            | n°221<br>15mm          | n°200<br>3mm             | n°175<br>18mm  |
|                           |                         |                         |                         |               |                        |                           |                        |                          |                |
|                           |                         |                         |                         |               |                        |                           |                        |                          |                |
| n°350<br>54mm             | n°274<br>249mm          | n°357<br>54mm           | n°270<br><b>159mm</b>   | n°86<br>642mm | n°272<br>9mm           | n°264<br>57mm             | n°220<br>18mm          | n°195<br>12mm            | n°174<br>21mm  |
|                           |                         |                         |                         |               |                        |                           |                        |                          |                |
|                           |                         |                         |                         |               |                        |                           |                        |                          |                |
| n°348<br>60mm             | n°266<br>273mm          | n°268<br>213mm          | n°272<br>153mm          | n°87<br>639mm | n°271<br>6mm           | n°263<br>54mm             | n°222<br>12mm          | n°199<br>0 <sub>mm</sub> | n°173<br>24mm  |
|                           |                         |                         |                         |               |                        |                           |                        |                          |                |
|                           |                         |                         |                         |               |                        |                           |                        |                          |                |
| n°351<br>51 <sub>mm</sub> | n°265<br>276mm          | n°273<br><b>198mm</b>   | n°269<br><b>162mm</b>   | n°88<br>636mm | n°270<br>3mm           | n°284<br>117mm            | n°219<br>21mm          | n°197<br>6mm             | n°171<br>30mm  |
|                           |                         |                         |                         |               |                        |                           |                        |                          |                |
|                           |                         |                         |                         |               |                        |                           |                        |                          |                |
| $n^{\circ}347$<br>63mm    | $n^{\circ}267$<br>270mm | n°267<br>216mm          | $n^{\circ}268$<br>165mm | n°84<br>648mm | n°274<br>15mm          | n°265<br>60mm             | n°213<br>39mm          | n°196<br>9mm             | n°331<br>450mm |
|                           |                         |                         |                         |               |                        |                           |                        |                          |                |
|                           |                         |                         |                         |               |                        |                           |                        |                          |                |
| $n^{\circ}346$<br>66mm    | $n^{\circ}264$<br>279mm | $n^{\circ}313$<br>78mm  | n°275<br>144mm          | n°89<br>633mm | n°276<br>21mm          | n°285<br>120mm            | n°214<br>36mm          | n°194<br>15mm            | n°176<br>15mm  |
|                           |                         |                         |                         |               |                        |                           |                        |                          |                |
|                           |                         |                         |                         |               |                        |                           |                        |                          |                |
| n°358<br>30mm             | n°272<br>255mm          | n°272<br>201mm          | n°267<br><b>168mm</b>   | n°271<br>87mm | n°273<br>12mm          | n°282<br>111mm            | n°212<br>42mm          | n°198<br>3mm             | n°330<br>447mm |
|                           |                         |                         |                         |               |                        |                           |                        |                          |                |
|                           |                         |                         |                         |               |                        |                           |                        |                          |                |
| n°345<br>69mm             | $n^{\circ}268$<br>267mm | $n^{\circ}274$<br>195mm | n°276<br>141mm          | n°270<br>90mm | n°277<br>24mm          | $n^{\circ}330$<br>255mm   | $n^{\circ}223$<br>9mm  | n°201<br>6mm             | n°329<br>444mm |
|                           |                         |                         |                         |               |                        |                           |                        |                          |                |
|                           |                         |                         |                         |               |                        |                           |                        |                          |                |
| n°357<br>33mm             | n°261<br>288mm          | $n^{\circ}269$<br>210mm | n°273<br><b>150mm</b>   | n°269<br>93mm | n°269<br>0mm           | n°273<br>84mm             | n°215<br>33mm          | n°193<br>18mm            | n°172<br>27mm  |
|                           |                         |                         |                         |               |                        |                           |                        |                          |                |
|                           |                         |                         |                         |               |                        |                           |                        |                          |                |
| n°352<br>48mm             | n°275<br>246mm          | n°314<br>75mm           | $n^{\circ}266$<br>171mm | n°83<br>651mm | $n^{\circ}278$<br>27mm | n°275<br>90 <sub>mm</sub> | $n^{\circ}218$<br>24mm | n°202<br>9mm             | n°332<br>453mm |
|                           |                         |                         |                         |               |                        |                           |                        |                          |                |
|                           |                         |                         |                         |               |                        |                           |                        |                          |                |

**Figure 16 : Distances en mm entre chaque image de test et les 10 premières images de référence trouvées par corrélation linéaire – Images non normalisées**

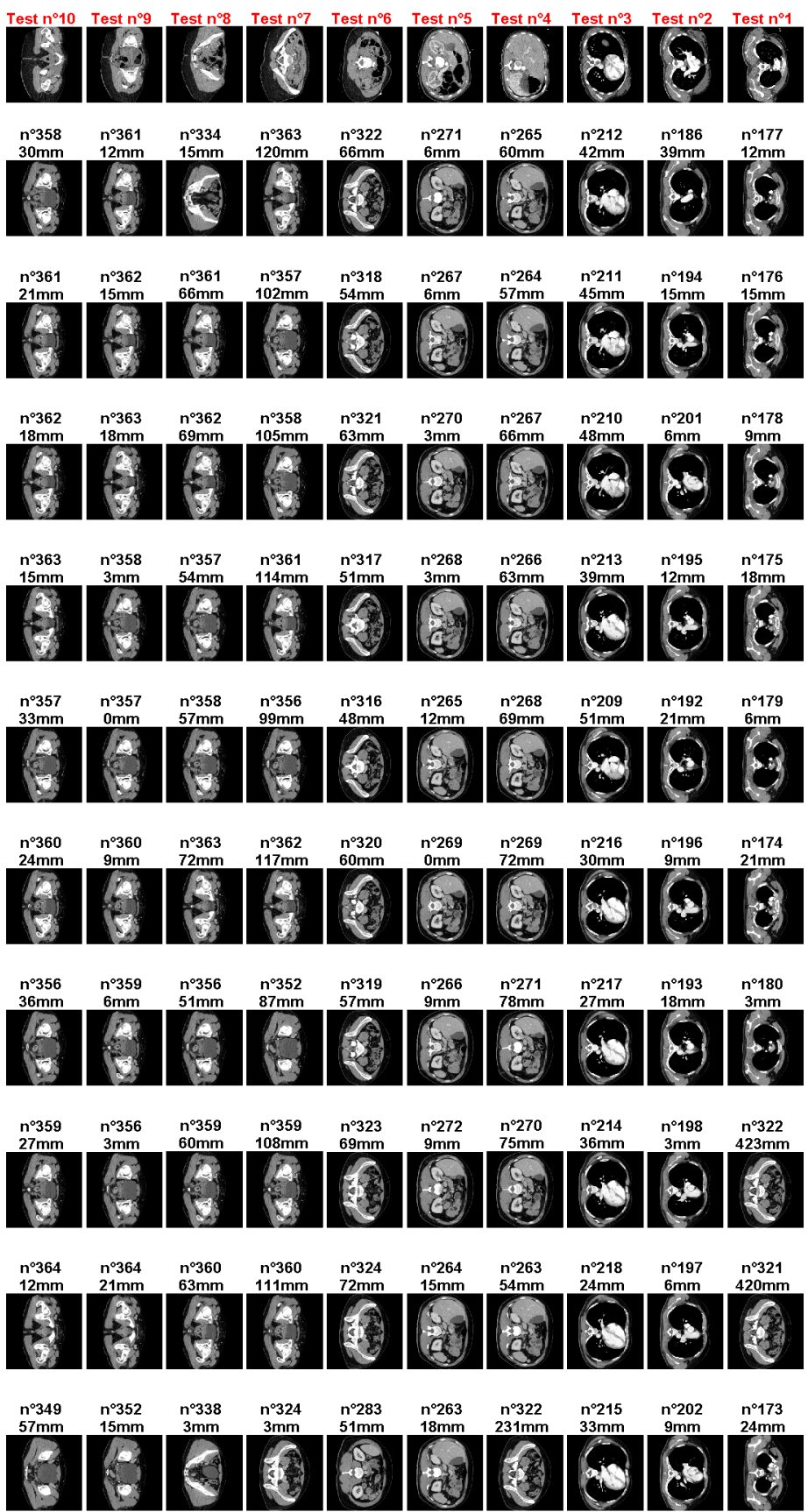

**Figure 17 : Distances en mm entre chaque image de test et les 10 premières images de référence trouvées par information mutuelle – Images normalisées selon la méthode 2**

Rapport de stage de master 2 - Auréline Quatrehomme - IMAIOS, LIRMM, Polytech 29 0

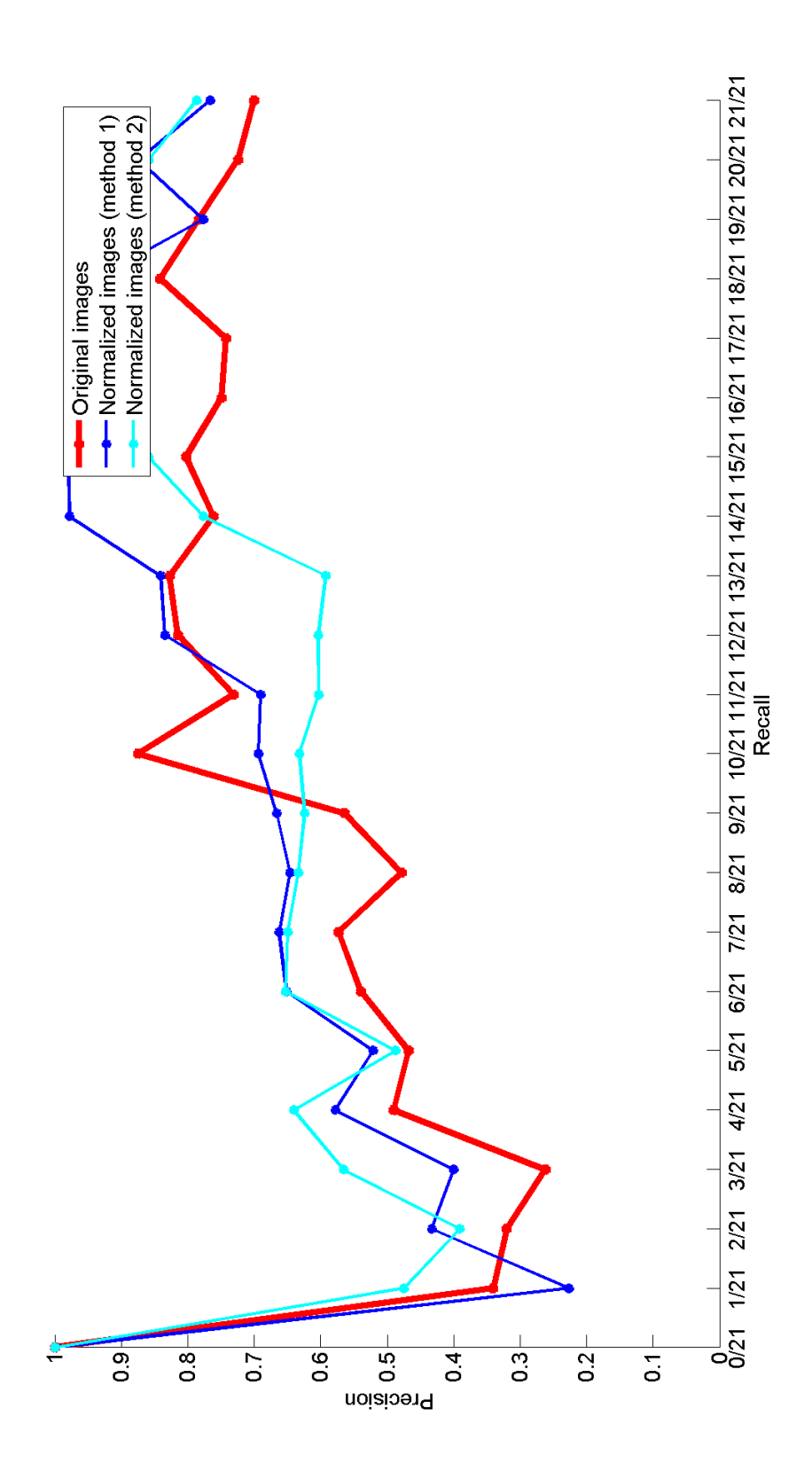

**Figure 18 : Precision vs. Recall – Information mutuelle 6 Images normalisées (méthode 2)**

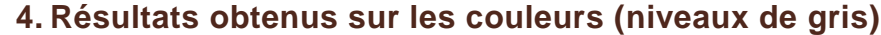

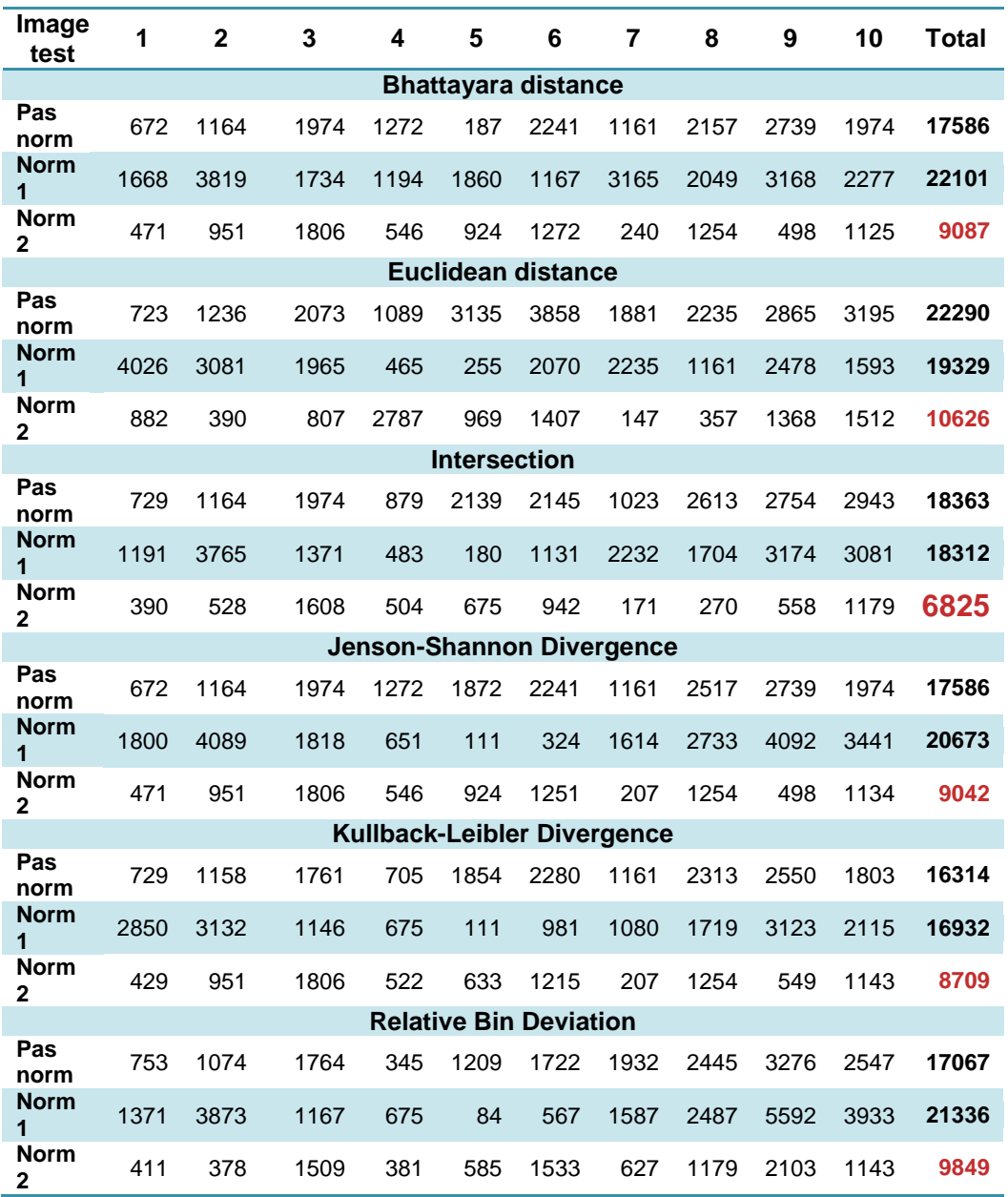

**Tableau 10 : Cumul des distances**

**pour les 10 premières images retournées pour chaque image de test et total cumulé pour toutes les images de test, et ce pour différentes mesures de distance entre les histogrammes et normalisations**

> L'intersection semble être la mesure de distance donnant les meilleurs résultats, pour une distance cumulée moyenne de 682,5mm entre une image de test et les dix premières images de référence que la comparaison entre histogrammes a retourné.

> Les mesures de similarité entre les histogrammes n'ont pas les mêmes performances sur les images non normalisées et les images normalisées (méthode 1 et 2).

> Nous présentons dans les pages suivantes la distance en mm et les images retournées avec l'intersection d'histogrammes, ainsi que le graphique precision vs. recall pour les différentes mesures de distance.

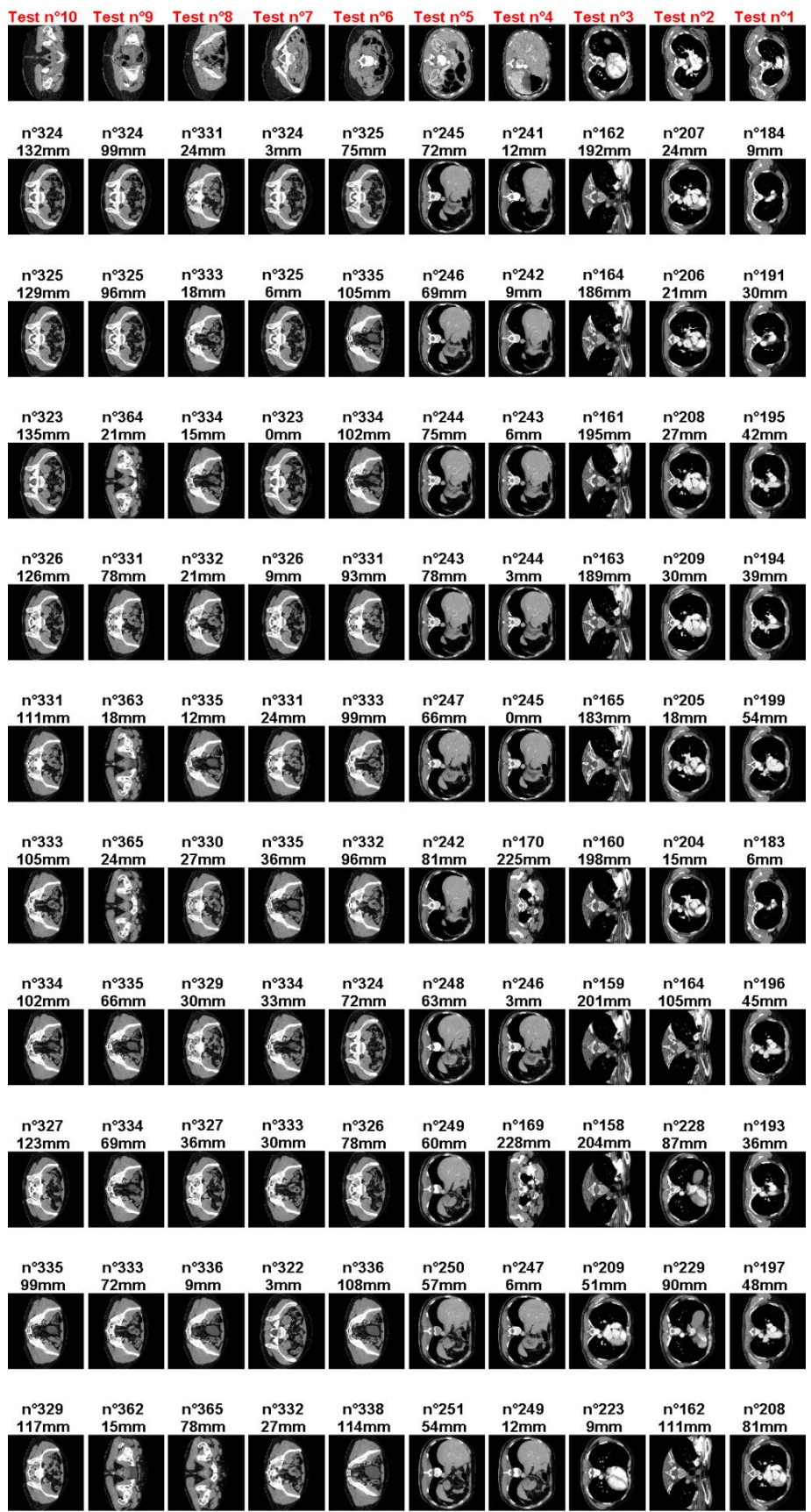

**Figure 19 : Distance en mm et numéro des 10 premières images retournées en réponse aux images de test - Critère : histogramme sur les images normalisées (méthode 2) - Mesure de distance : intersection**

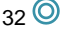

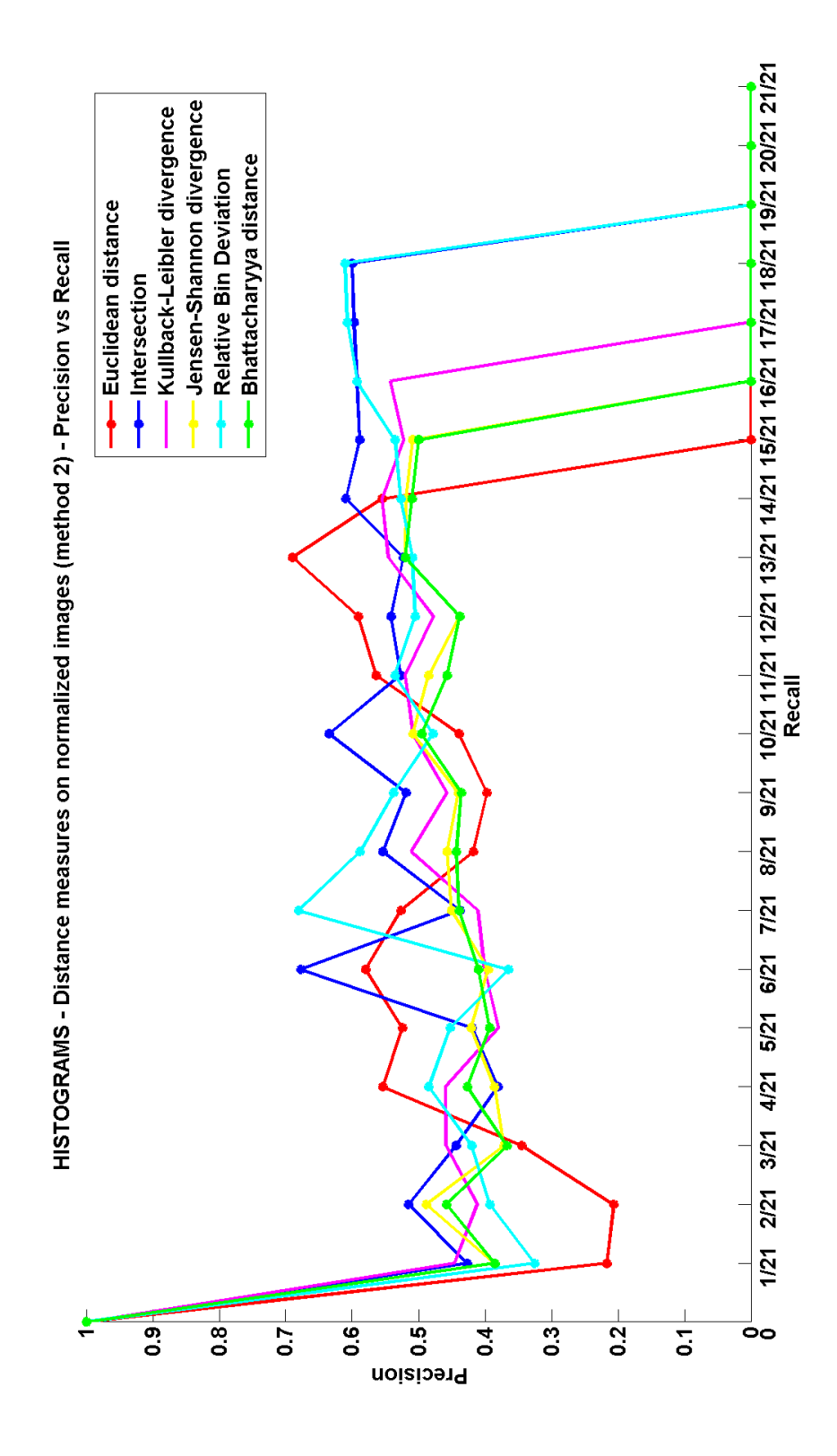

**Figure 20 : Graphique precision vs. recall pour la comparaison d'histogrammes selon différentes mesures de distance– Images normalisées (méthode 2)**

$$
_{33}\, \textcircled{\footnotesize{0}}
$$

#### **5. Résultats obtenus sur les textures**

Le seul résultat intéressant a été obtenu avec la moyenne de la matrice GLCM, pour un total des distances cumulées de 12618mm sur des images normalisées. Cette valeur de cumul est cependant très élevée, en comparaison avec celle trouvée avec d'autres critères.

#### **6. Résultats obtenus sur les formes**

Nous n'avons pas réussi à obtenir de résultats probants en utilisant les descripteurs de Fourier ou les descripteurs géométriques simples.

Quant à l'analyse de Procrustes, nous présentons ici les distances cumulées en millimètres, ainsi que le graphe de precision vs recall et les images retournées par le système sur des images normalisées selon la méthode 1.

| Image<br>test     |     |     | 3   | 4   | 5                                                                               | 6   | 7   | 8   | 9   | 10  | Total |
|-------------------|-----|-----|-----|-----|---------------------------------------------------------------------------------|-----|-----|-----|-----|-----|-------|
|                   |     |     |     |     | Analyse de Procustes sur les images entières                                    |     |     |     |     |     |       |
| Norm 0            | 196 | 75  | 150 | 260 | 175                                                                             | 115 | 446 | 585 | 812 | 918 | 3732  |
| Norm 1            | 887 | 28. | 105 | 485 | 37                                                                              | 655 | 445 | 316 | 74  | 78  | 3110  |
| Norm <sub>2</sub> | 839 | 28  | 128 | 751 | 42                                                                              | 736 | 599 | 325 | 84  | 335 | 3867  |
|                   |     |     |     |     | Analyse de Procustes sur des images seuillées (binaires : 0 : air, 255 : autre) |     |     |     |     |     |       |
| Norm 0            | 85  | 165 | 415 | 715 | 475                                                                             | 175 | 177 | 135 | 355 | 465 | 3162  |

**Tableau 11 : Cumul des distances**

**pour les 10 premières images retournées pour chaque image de test et total cumulé pour toutes les images de test, et ce pour l'analyse de Procustes sur des images normalisées ou non**

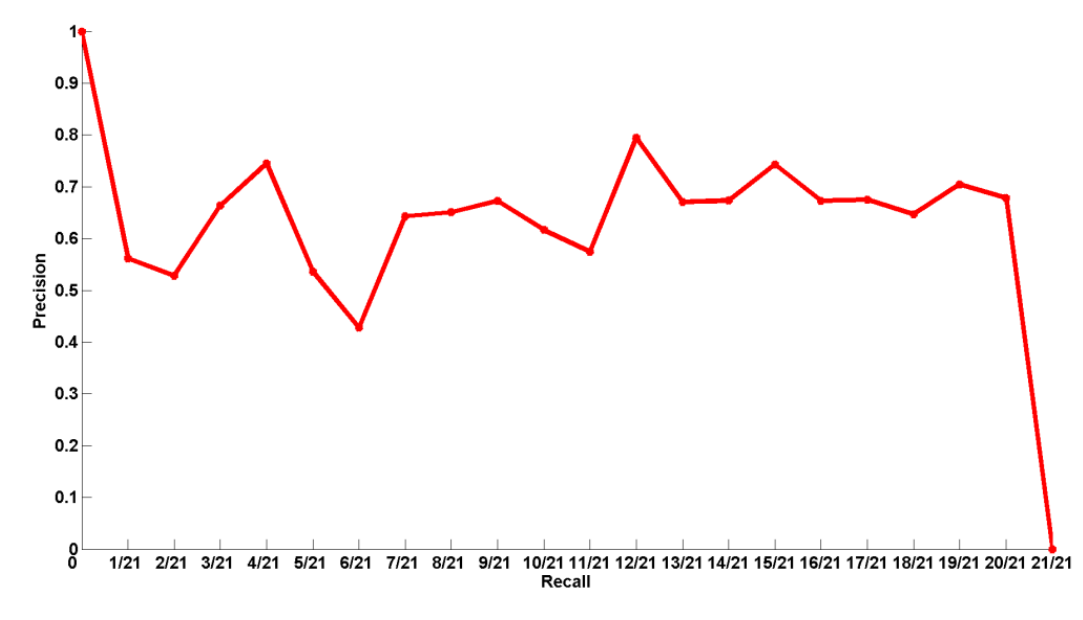

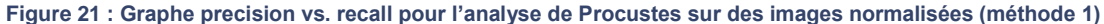

| Fest n°10              | Test n°9      | Test n°8       | Test n°7                | Test n°6       | Test n°5      | Test n°4       | Test n°3      | Test n°2        | Test n°1                |
|------------------------|---------------|----------------|-------------------------|----------------|---------------|----------------|---------------|-----------------|-------------------------|
|                        |               |                |                         |                |               |                |               |                 |                         |
| n°370                  | n°370         | n°370          | n°369                   | n°372          | n°275         | n°265          | n°220         | n°199           | n°185                   |
| 6mm                    | 39mm          | 93mm           | 138mm                   | 216mm          | 18mm          | 60mm           | 18mm          | 0 <sub>mm</sub> | 12mm                    |
|                        |               |                |                         |                |               |                |               |                 |                         |
| n°361<br>21mm          | n°369<br>36mm | n°369<br>90mm  | n°366<br>129mm          | n°371<br>213mm | n°265<br>12mm | n°264<br>57mm  | n°219<br>21mm | n°198<br>3mm    | n°319<br>414mm          |
|                        |               |                |                         |                |               |                |               |                 |                         |
|                        |               |                |                         |                |               |                |               |                 |                         |
| n°357<br>33mm          | n°371<br>42mm | n°371<br>96mm  | n°370<br>141mm          | n°370<br>210mm | n°276<br>21mm | n°266<br>63mm  | n°221<br>15mm | n°200<br>3mm    | n°320<br>417mm          |
|                        |               |                |                         |                |               |                |               |                 |                         |
|                        |               |                |                         |                |               |                |               |                 |                         |
| n°371<br>9mm           | n°354<br>9mm  | n°372<br>99mm  | n°367<br>132mm          | n°373<br>219mm | n°269<br>0mm  | n°335<br>270mm | n°218<br>24mm | n°197<br>6mm    | n°332<br>453mm          |
|                        |               |                |                         |                |               |                |               |                 |                         |
|                        |               |                |                         |                |               |                |               |                 |                         |
| n°372<br>12mm          | n°352<br>15mm | n°368<br>87mm  | n°365<br>126mm          | n°369<br>207mm | n°270<br>3mm  | n°336<br>273mm | n°213<br>39mm | n°201<br>6mm    | n°321<br>420mm          |
|                        |               |                |                         |                |               |                |               |                 |                         |
|                        |               |                |                         |                |               |                |               |                 |                         |
| n°358<br>30mm          | n°357<br>0mm  | n°373<br>102mm | $n^{\circ}368$<br>135mm | n°352<br>156mm | n°264<br>15mm | n°334<br>267mm | n°209<br>51mm | n°196<br>9mm    | n°265<br>252mm          |
|                        |               |                |                         |                |               |                |               |                 |                         |
|                        |               |                |                         |                |               |                |               |                 |                         |
| $n^{\circ}363$<br>15mm | n°372<br>45mm | n°367<br>84mm  | $n^{\circ}364$<br>123mm | n°357<br>171mm | n°268<br>3mm  | n°267<br>66mm  | n°214<br>36mm | n°195<br>12mm   | n°177<br>12mm           |
|                        |               |                |                         |                |               |                |               |                 |                         |
|                        |               |                |                         |                |               |                |               |                 |                         |
| n°360<br>24mm          | n°356<br>3mm  | n°374<br>105mm | n°371<br>144mm          | n°358<br>174mm | n°267<br>6mm  | n°269<br>72mm  | n°222<br>12mm | n°194<br>15mm   | n°266<br>255mm          |
|                        |               |                |                         |                |               |                |               |                 |                         |
|                        |               |                |                         |                |               |                |               |                 |                         |
| n°352<br>48mm          | n°347<br>30mm | n°366<br>81mm  | n°363<br>120mm          | n°380<br>240mm | n°266<br>9mm  | n°268<br>69mm  | n°208<br>54mm | n°202<br>9mm    | n°176<br>15mm           |
|                        |               |                |                         |                |               |                |               |                 |                         |
|                        |               |                |                         |                |               |                |               |                 |                         |
| n°356<br>36mm          | n°358<br>3mm  | n°376<br>111mm | n°372<br>147mm          | n°353<br>159mm | n°277<br>24mm | n°331<br>258mm | n°211<br>45mm | n°206<br>21mm   | $n^{\circ}318$<br>411mm |
|                        |               |                |                         |                |               |                |               |                 |                         |
|                        |               |                |                         |                |               |                |               |                 |                         |
|                        |               |                |                         |                |               |                |               |                 |                         |

**Figure 22 : Distance en mm et numéro des 10 premières images retournées en réponse aux images de test - Critère : analyse de Procustes sur les images normalisées (méthode 1)**

# **7. Combinaison de descripteurs**

Nous avons cherché une combinaison simple de descripteurs, c'est-à-dire sans faire appel à l'apprentissage ou autre. Une idée originale est présentée, améliorant sensiblement les résultats individuels.

Lorsqu'un descripteur est testé, les bornes minimale et maximale de l'intervalle dans lequel les 10 premières images de référence appartiennent sont conservées, et c'est dans cet intervalle qu'est recherché la similarité avec le critère suivant, au lieu de la rechercher sur toute la base. Ceci permet d'accélérer le traitement, ainsi que d'améliorer les résultats.

D'autres techniques de combinaison ont été testées : normalisation des valeurs trouvées par les descripteurs puis multiplication,addition ou moyennage de ces valeurs... Mais elles n'ont pas été retenues.

Nous avons choisi les 3 descripteurs donnant les meilleurs résultats sur notre set de test : intersection d'histogrammes, information mutuelle et analyse de Procustes. Ci-dessous, le tableau présente nos meilleurs résultats, suivi par le graphique precision vs. recall et par les images résultats.

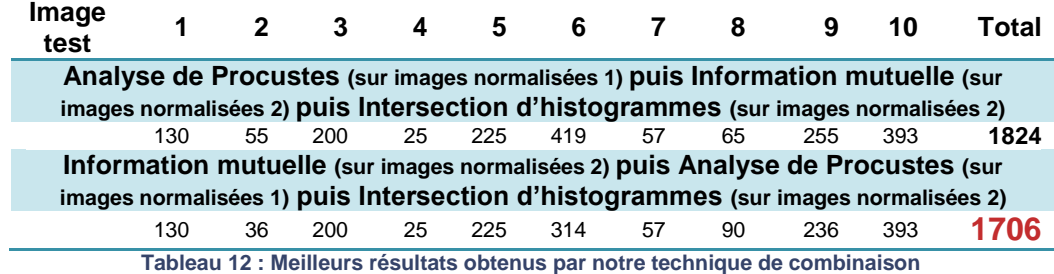

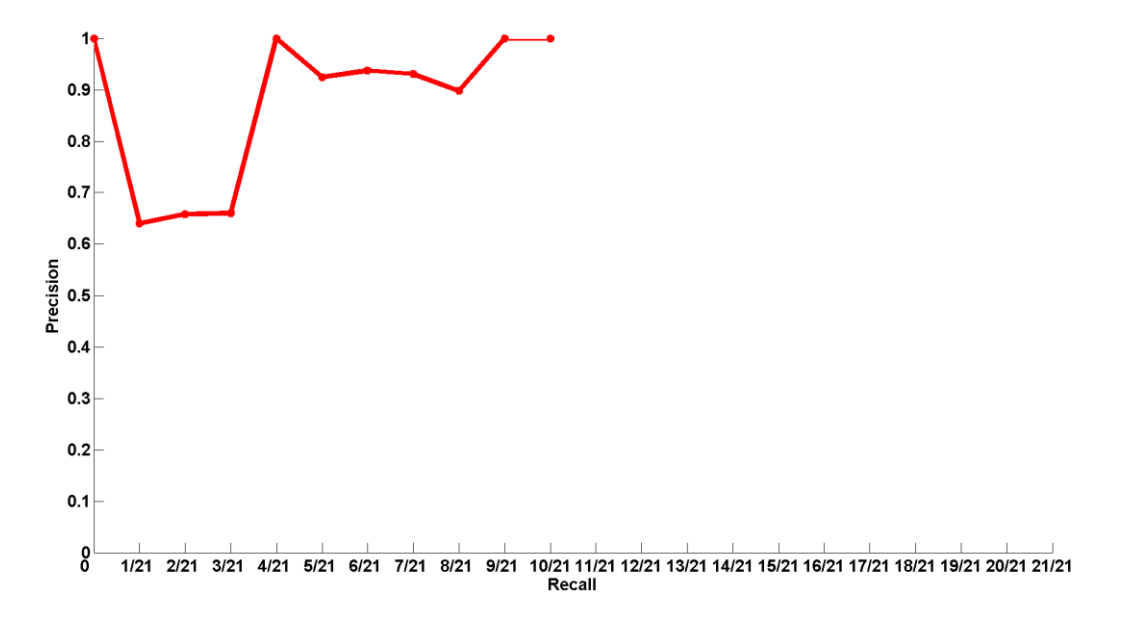

**Figure 23 Graphe precision vs. recall par combinaison de nos 3 critères selon la technique que nous avons proposée**

| Test n°10      | iest ກ°9       | est n'                    | r n             | iestn™o        |               |                |               | it n            | est n°1       |
|----------------|----------------|---------------------------|-----------------|----------------|---------------|----------------|---------------|-----------------|---------------|
|                |                |                           |                 |                |               |                |               |                 |               |
| n°324<br>132mm | n°324<br>99mm  | n°331<br>24mm             | n°324<br>3mm    | n°325          | n°245<br>72mm | n°241<br>12mm  | n°209<br>51mm | n°200<br>3mm    | n°184<br>9mm  |
|                |                |                           |                 | 75mm           |               |                |               |                 |               |
| n°325          | n°325          | n°333                     | n°325           | n°335          | n°246         | n°242          | n°208         | n°199           | n°191         |
| 129mm          | 96mm           | 18mm                      | 6mm             | 105mm          | 69mm          | 9mm            | 54mm          | 0 <sub>mm</sub> | 30mm          |
| n°323          | n°331          | n°334                     | n°323           | n°334          | n°244         | $n^{\circ}243$ | n°207         | n°193           | n°195         |
| 135mm          | 78mm           | 15mm                      | 0 <sub>mm</sub> | 102mm          | 75mm          | 6mm            | 57mm          | 18mm            | 42mm          |
| n°326<br>126mm | n°363<br>18mm  | n°332<br>21mm             | n°326<br>9mm    | n°331<br>93mm  | n°243<br>78mm | n°244<br>3mm   | n°206<br>60mm | n°201<br>6mm    | n°194<br>39mm |
|                |                |                           |                 |                |               |                |               |                 |               |
| n°331<br>111mm | n°335<br>66mm  | n°335<br>12mm             | n°331<br>24mm   | n°333<br>99mm  | n°247<br>66mm | n°245<br>0mm   | n°205<br>63mm | n°192<br>21mm   | n°199<br>54mm |
|                |                |                           |                 |                |               |                |               |                 |               |
| n°333<br>105mm | n°334<br>69mm  | n°330<br>27mm             | n°335<br>36mm   | n°332<br>96mm  | n°242<br>81mm | n°246<br>3mm   | n°204<br>66mm | n°194<br>15mm   | n°183<br>6mm  |
|                |                |                           |                 |                |               |                |               |                 |               |
| n°334<br>102mm | n°333<br>72mm  | n°329<br>30 <sub>mm</sub> | n°334<br>33mm   | n°324<br>72mm  | n°248<br>63mm | n°247<br>6mm   | n°201<br>75mm | n°202<br>9mm    | n°196<br>45mm |
|                |                |                           |                 |                |               |                |               |                 |               |
| n°327<br>123mm | n°362<br>15mm  | n°327<br>36mm             | n°333<br>30mm   | n°326<br>78mm  | n°249<br>60mm | n°249<br>12mm  | n°210<br>48mm | n°198<br>3mm    | n°193<br>36mm |
|                |                |                           |                 |                |               |                |               |                 |               |
| n°335<br>99mm  | n°326<br>93mm  | n°336<br>9mm              | n°322<br>3mm    | n°336<br>108mm | n°250<br>57mm | n°248<br>9mm   | n°211<br>45mm | n°197<br>6mm    | n°197<br>48mm |
|                |                |                           |                 |                |               |                |               |                 |               |
| n°329<br>117mm | n°323<br>102mm | n°365<br>78mm             | n°332<br>27mm   | n°338<br>114mm | n°251<br>54mm | n°250<br>15mm  | n°199<br>81mm | n°190<br>27mm   | n°208<br>81mm |
|                |                |                           |                 |                |               |                |               |                 |               |
|                |                |                           |                 |                |               |                |               |                 |               |

**Figure 24 : Distance en mm et numéro des 10 premières images retournées en réponse aux images de test - Critère : combinaison de nos 3 meilleurs critères selon la technique que nous avons proposée**

# <span id="page-38-0"></span>**C. IMPLEMENTATION FINALE**

Après la phase de test sur Matlab, une implémentation en C++ a été commencée, sans interface graphique puisqu'elle sera intégrée par la suite aux outils en ligne sur le site d'IMAIOS. Le tableau ci-dessous présente les outils ayant servi au développement de cette application.

|                                                  | <b>Nom</b>                                                                       | <b>Version</b>                      | <b>Infos</b>                            |
|--------------------------------------------------|----------------------------------------------------------------------------------|-------------------------------------|-----------------------------------------|
| <b>Environne</b><br>ment de<br>programm<br>ation | eclipse                                                                          | <b>CDT Project</b><br>version 7.0.0 | Eclipse (IDE)<br>avec<br>$CDT(C/C++)$   |
| Librairies                                       | <b>The Cimg Library</b><br>C++ Template Image Processing Toolkit<br>GREYC WINNIN | 1.3.9                               | Librairie<br>graphique<br>open source   |
| <b>Outils</b>                                    | <b>SUBVERSIVE</b>                                                                | 0.7.9                               | Subversion<br>(contrôle de<br>versions) |

**Tableau 13 : Outils d'implémentation utilisés**

Le schéma ci-dessous récapitule les différentes classes du projet. La programmation n'est actuellement pas terminée mais le sera après la fin de ce stage, durant ma thèse. L'objectif principal du stage, c'est-à-dire mettre au point une combinaison pertinente de descripteurs pour notre système CBIR, a été atteint.

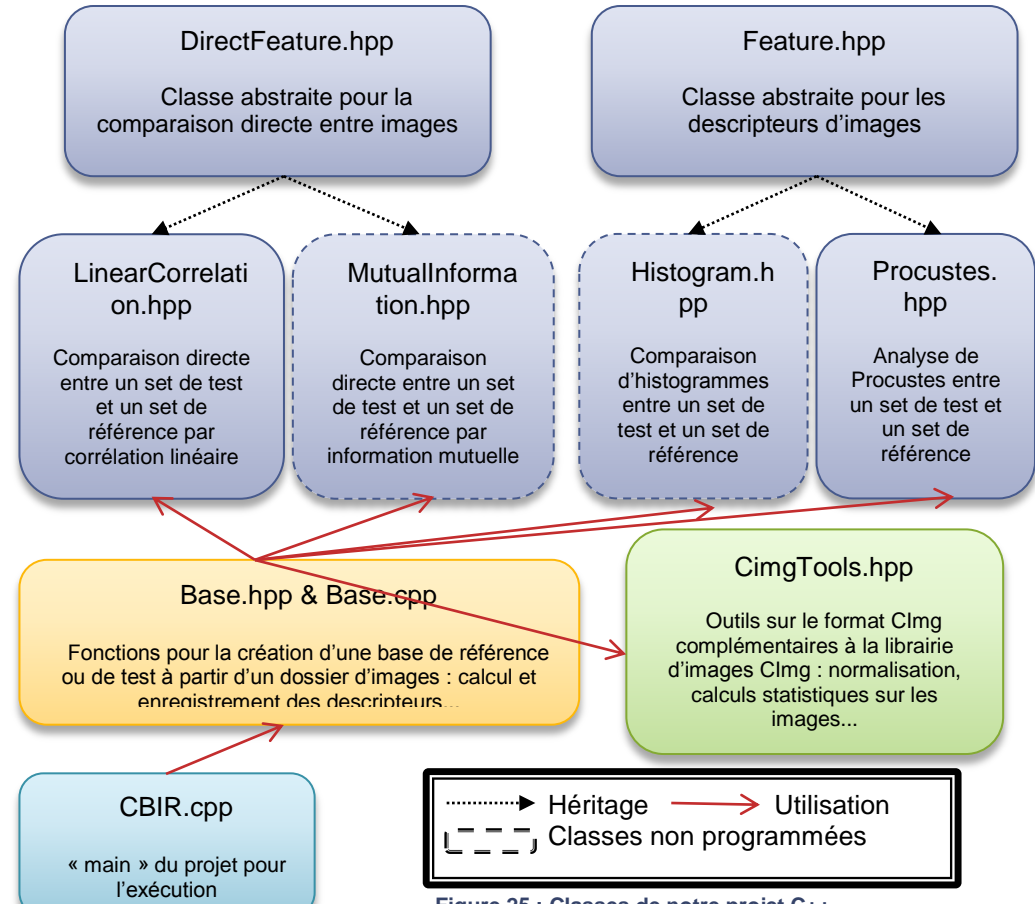

**Figure 25 : Classes de notre projet C++**

<span id="page-39-0"></span>**D. CALENDRIER**

#### Phase 1: mise en route

Prise de contact avec les 2 équipes

Installation des postes de travail

Analyse approfondie du sujet

#### Phase 2: préparation

Bibliographie:

- état de l'art des CBMIR / CBIR - recherche de descripteurs d'images (texture, formes...) dans un contexte plus général

Données : constitution base de référence, base de test

Choix des descripteurs, des critères de similarité

Détermination des problèmes qui seront probablement rencontrés et des éventuelles solutions

#### Phase 3 : recherche

Expérimentations Matlab

Analyse des résultats

Bibliographie (veille scientifique)

#### Phase 4 : développement

Implémentation C++

Analyse des résultats

#### Phase 5: rapport

Rédaction du rapport final

Préparation de la soutenance

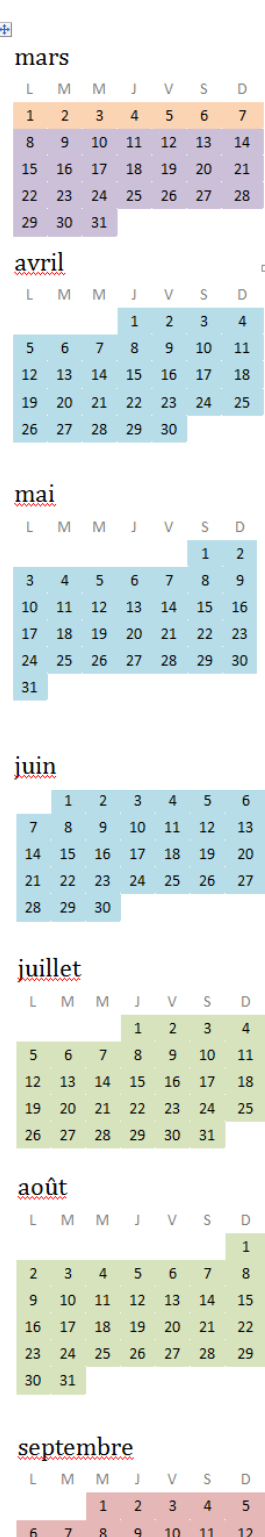

 $13 \quad 14 \quad 15$ 

*Ce calendrier prévisionnel a été respecté, à l'exception des mois d'août et septembre :* la préparation du congrès a en effet pris du temps sur la phase de développement, qui n'est pas terminée à la fin de ce stage. Cependant, elle est loin d'être prioritaire et sera finalisée durant ma thèse.

# <span id="page-40-0"></span>**IV. CONCLUSION ET PERSPECTIVES**

Ce stage a été l'occasion de réaliser un classique état de l'art sur les systèmes CBIR travaillant sur des images médicales, ainsi que sur les descripteurs utilisés. Nous avons pu tester plusieurs de ces descripteurs, en variant les conditions. Nous avons proposé une nouvelle technique pour combiner ces descripteurs et améliorer les résultats du système, et avons atteint donc notre objectif.

L'originalité de ce travail a été de travailler sur des images provenant du corps entier, au lieu de nous limiter à une zone spécifique. Cela implique des contraintes nouvelles par rapport à la majorité des systèmes existants : il faut trouver des descripteurs visuels génériques, ce que nous avons tenté de faire, ou bien travailler sur un système hiérarchique, ce qui serait intéressant d'étudier par la suite. Ce stage n'est que le prélude à un travail de recherche plus approfondi, et des tests de plus grande envergure.

Je suis ravie d'avoir réalisé ce stage au sein de deux équipes formidables, stage que je vais avoir l'opportunité de poursuivre par une thèse dans le même domaine. Ces six mois ont été très enrichissants. Académiquement tout d'abord : j'ai été entourée de personnes compétentes qui m'ont permis d'acquérir de nouvelles compétences, j'ai pu suivre un module d'enseignement sur l'image destiné aux doctorants, et j'ai assisté à la conférence IWIA (Nîmes, août 2010) et échangé avec des chercheurs du monde entier. De plus, un article a été présenté à cette même conférence, et un autre est en préparation pour le congrès Biostec (Rome, janvier 2011). Industriellement ensuite, puisque j'ai eu l'occasion d'être immergée dans l'univers d'une start-up innovante. Personnellement enfin, pour les échanges avec mes collègues, qui m'ont beaucoup apporté.

# <span id="page-41-0"></span>**V. BIBLIOGRAPHIE**

- <span id="page-41-1"></span>[1] Sandy A. Napel & al, "Automated Retrieval of CT Images of Liver Lesions on the Basis of Image Similarity: Method and Preliminary Results," *Radiology*, vol. 256, no. 1, July 2010.
- <span id="page-41-2"></span>[2] Sameer Antani, Yuchou Chang, Kent Gledhill, L. Rodney Long, Paul Christensen, Dah-Jye Lee, "CBIR of spine X-ray images on inter-vertebral disc space and shape pro," *Data and Knowledge*, vol. 68, pp. 1359-1369, 2009.
- <span id="page-41-3"></span>[3] Marcelo Ponciano-Silva, Agma J. M. Traina, Caetano Traina Jr., Paulo M. A. Marques Pedro H. Bugatti, "Content-Based Retrieval of Medical Images: from Context to Perception," in *22nd IEEE International Symposium on Computer-Based Medical Systems*, 2009.
- <span id="page-41-4"></span>[4] L. Rodney Longa, Sameer Antania, Jose Jeronimob, George R. Thoma Zhiyun Xue, "A Web-accessible content-based cervicographic image retrieval syste," *Medical Imaging*, 2008.
- <span id="page-41-5"></span>[5] Robert M. Haralick, "Statistical and Structural Approaches to Texture," *Proceedings of the IEEE*, vol. 67, no. 5, 1979.
- <span id="page-41-6"></span>[6] Pero H.Bugatti, Caetano Traina Jr., Paulo M.A. Marques, Natalia A. Rosa, Agma J.M. Train Marcela X. Ribeiro, "Supporting content-based image retrieval and computer-aided diagnosis systems with association rule-based techniques," vol. Data & Knowledge Engineering, pp. 1370-1382, 2009.
- <span id="page-41-7"></span>[7] Dah-JyeLee, Sameer K. Antani, L. Rodney Long, James K. Archibald Xiaoqian Xu, "Using relevance feedback with short-term memory for contentbased spine X-ray image retrieval," *Neurocomputing*, vol. 72, pp. 2259-2269, 2009.
- <span id="page-41-8"></span>[8] Xiao-Hui Wang, Bin Zheng Sang Cheol Park, "Assessment of Performance Improvement in Content-based Medical Image Retrieval Schemes Using Fractal Dimension," in *Academy of Radiology*, 2009.
- <span id="page-41-9"></span>[9] Yongyi Yang, Robert M.Nishikawa Liyang Wei, "Microcalcification classification assisted by content-based image retrieval for breast cancer diagnosis," *Pattern Recognition*, vol. 42, pp. 1126-1132, 2009.
- <span id="page-41-10"></span>[10] Hemant D. Tagare, Robert K. Fulbright, Rodney Long, Sameer Antani Xiaoning Qian, "Optimal embedding for shape indexing in medical image databases," *Medical Image Analysis* , vol. 14, pp. 243-254, 2010.
- <span id="page-41-11"></span>[11] Dah-Jye Lee, Sameer Antani, L. Rodney Long Xiaoqian Xu, "A Spine X-Ray Image Retrieval System Using Partial Shape Matching," *IEEE Transactions on Information Technology in Biomedicine*, vol. 12, no. 1, 2008.
- [12] Liang Hong, Tang Lianzhi Li Jin, "A Mapping Modelling of Visual Feature and Knowledge Representation Approach for Medical Image Retrieval," in *IEEE International Conference on Mecatronics and Automation*, 2009.
- [13] M. Lamard, G. Cazuguel, B. Cochener, C. Roux G. Quellec, "Wavelet optimization for content-based image retrieval in medical databases," *Medical Image Analysis*, vol. 14, pp. 227-241, 2010.

<span id="page-42-0"></span>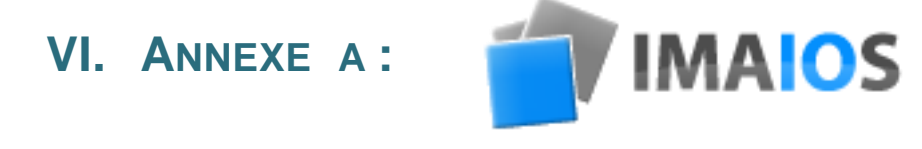

# **1. Création**

IMAIOS est une jeune entreprise innovante, créée en juillet 2008 par les Drs Antoine Micheau et Denis Hoa. Elle est hébergée au sein de la pépinière Cap Omega à Montpellier.

# **2. Activités**

IMAIOS se concentre sur la formation en imagerie médicale en ligne à destination des professionnels de santé (médecins, radiologues, étudiants...)

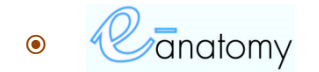

IMAIOS présente un atlas interactif d'anatomie humaine : des schémas, des coupes d'images médicales et des radiologies.

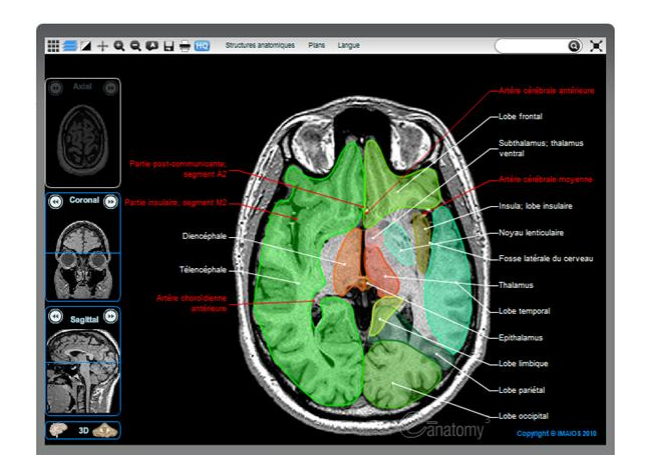

**26 Anatomie du cerveau (IRM) Copyright @ IMAIOS 2010**

#### **Cours**

IMAIOS développe des projets e-learning s'appuyant sur des supports pédagogiques interactifs.

#### **Cas cliniques et ateliers virtuels**

IMAIOS met à disposition une banque de cas cliniques interactifs d'imagerie médicale. Des ateliers virtuels permettent de travailler sur les cas cliniques en situation réelle.

#### Imagerie cardiaque morphologique

En IRM morphologique du ceaur, la priorité est une bonne délimitation des cavités cardiaques et des lumières vasculaires, grâce à un contraste "sang noir » ("PRETCO ( dans leurs vasculaires, d'écho de spin, dans leurs vari

Suppression du signal du sang (Dark blood / PRESTO)

Suppression du signal du sang (Dark blood / PRESTO)<br>
La suppression du signal du sang (Dark blood / PRESTO)<br>
La suppression du signal du sang, pour obtenir un contrate "sang noir", consiste en un motif de préparation de<br>

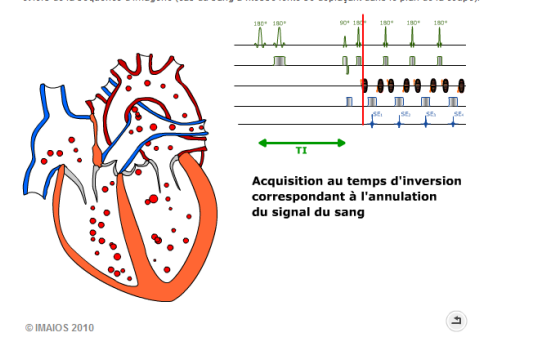

sont les prop **Elle A. L'examen est normal<br>El B. Il existe un oedème cérébral** C. Il existe un engager

TDM corps entier - Cas clinique 3 - Polytraumatisé suite à une chute d'une hauteur de 5 m

**27 Cours interactif (IRM cardiaque) & Cas clinique (images scanner) Copyright @ IMAIOS 2010**

### **3. Equipe**

IMAIOS, outre ses deux dirigeants, compte 3 employés : un développeur flash, un développeur eZ Publish et une personne chargée de la communication, des formations en ligne...

D. Il existe un saignement intra cér

#### **4. Clientèle**

Les clients d'IMAIOS sont des particuliers (médecins, étudiants...) ou des institutions (universités, entreprises de la santé...), répartis dans le monde entier : 34% sont Européens (dont 16% Français), 36% sont situés en Amérique du Nord, 30% dans d'autres pays du monde..

<span id="page-44-0"></span>**VII. ANNEXE B :**

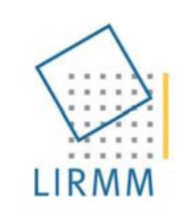

Laboratoire d'Informatique de Robotique et de Microélectronique de Montpellier

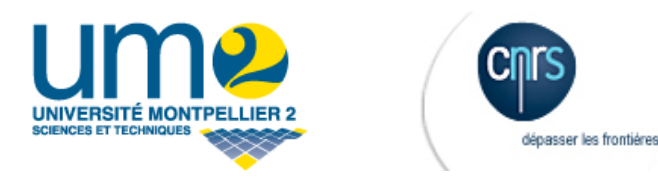

# **1. LIRMM**

Le Laboratoire d'Informatique, de Robotique et de Microélectronique de Montpellier (LIRMM) est une unité mixte de recherche de l'Université Montpellier 2 (UM2) et du Centre National de la Recherche Scientifique (CNRS), département Sciences et Technologies de l'Information et de l'Ingénierie (ST2I). Il est situé sur le Campus St Priest de l'UM2. 350 personnes travaillent au LIRMM.

# **2. Départements**

Outre le département d'informatique, le LIRMM compte un département Microélectronique et un département Robotique.

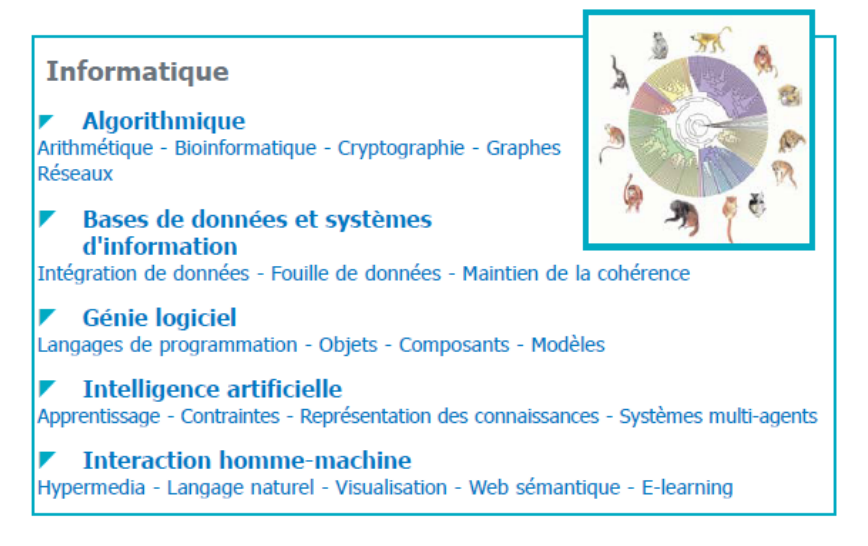

**28 Extrait de la plaquette institutionnelle : thèmes de recherche du département Informatique**

### **3. Equipe-projet ICAR**

ICAR (Image & Interaction) est un projet de recherche interdépartement, travaillant sur le traitement des données visuelles (images, vidéos, objets 3D) selon 3 axes : Analyse et Traitement, Codage et Protection, Modélisation et visualisation.

Les projets sont interdisciplinaires, à la rencontre de la robotique et de l'informatique. Les domaines applicatifs associés aux recherches effectuées au sein du laboratoire sont divers : médical, patrimoine culturel, sécurité, robotique, agronomie, industrie manufacturière.

Son équipe est composée de 6 permanents : William Puech (PR, UM2), Marc Chaumont (MCF, Université de Nîmes), Frederic Comby (MCF, UM2), Olivier Strauss (MCF HDR, UM2), Gérard Subsol (CR, CNRS), Nancy Rodriguez (MCF, UM2) ainsi que de 14 thésards. Un certain nombre de chercheurs extérieurs collaborent avec l'équipe.

### **4. Sujets de recherche d'ICAR**

**Analyse et Traitement :** Vision omnidirectionnelle, Tomographie d'émission et Estimation statistique.

**Codage et Protection :** Cryptage sélectif, Protection de la couleur par tatouage, Codage hybride et Protection 3D.

**Modélisation et Visualisation :** Extraction de caractéristiques géométriques 3D, Segmentation hiérarchique de nuages de points 3D non structurés, Morphométrie 3D.

# <span id="page-46-0"></span>**VIII.ANNEXE C : RESULTATS**

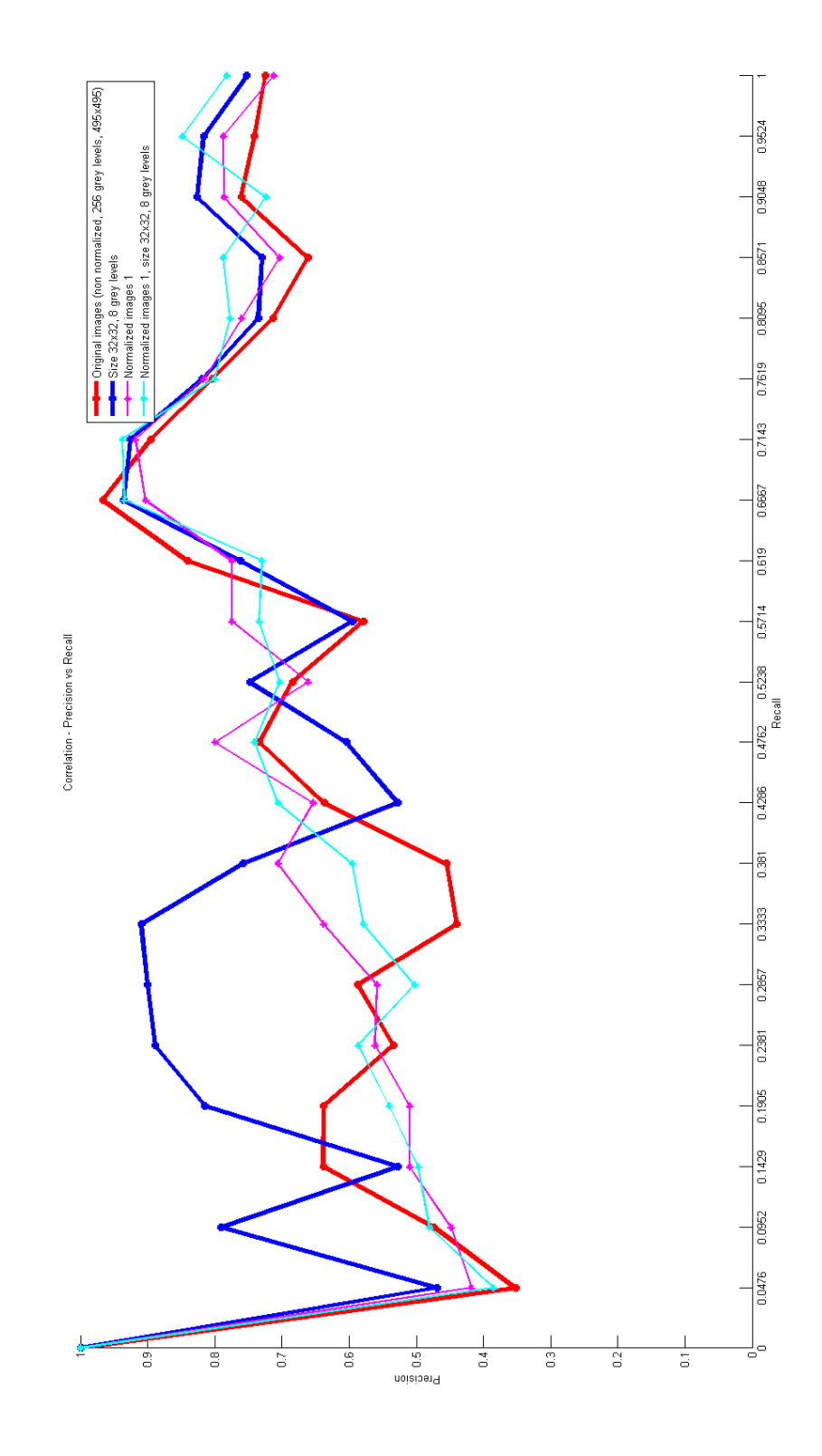

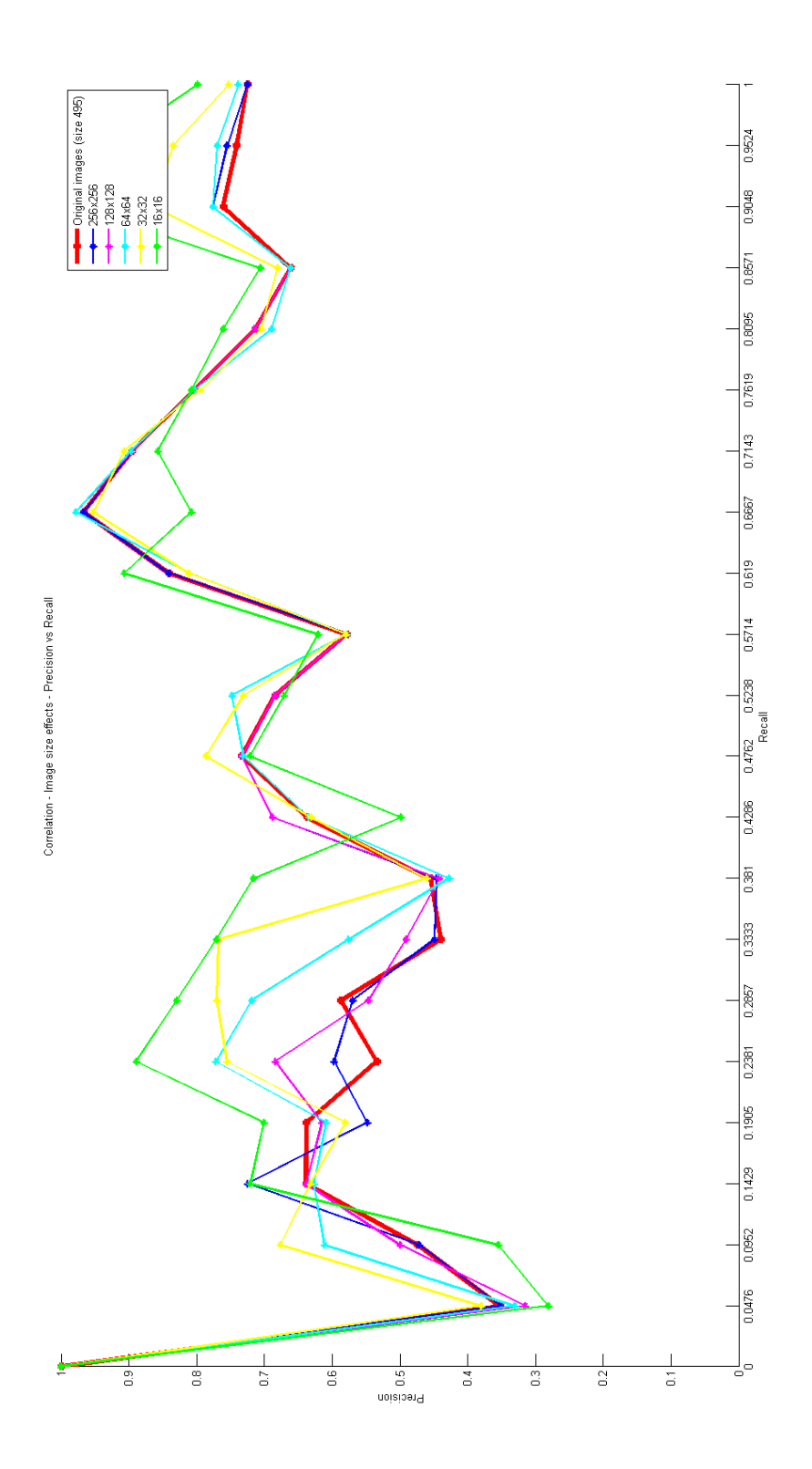

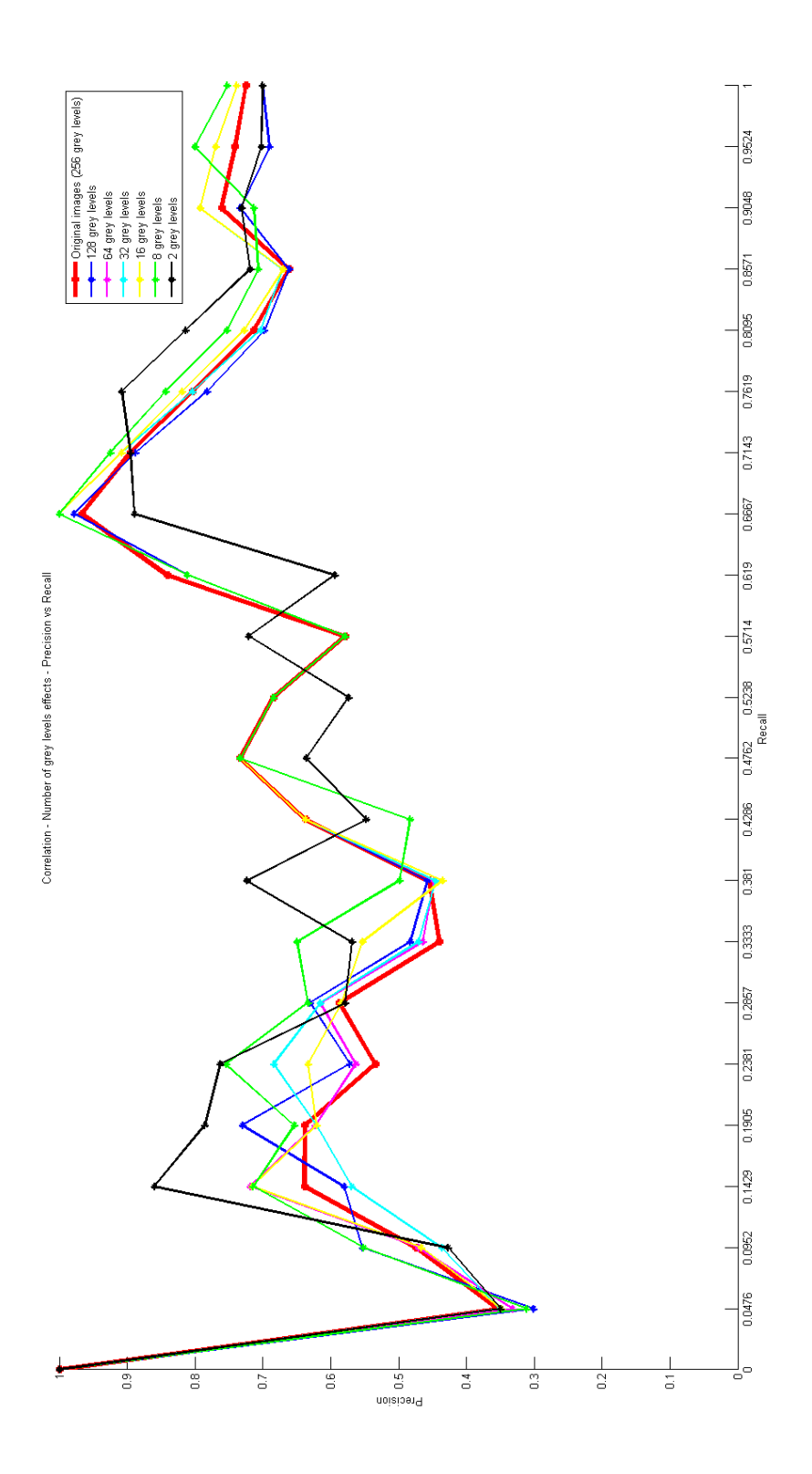

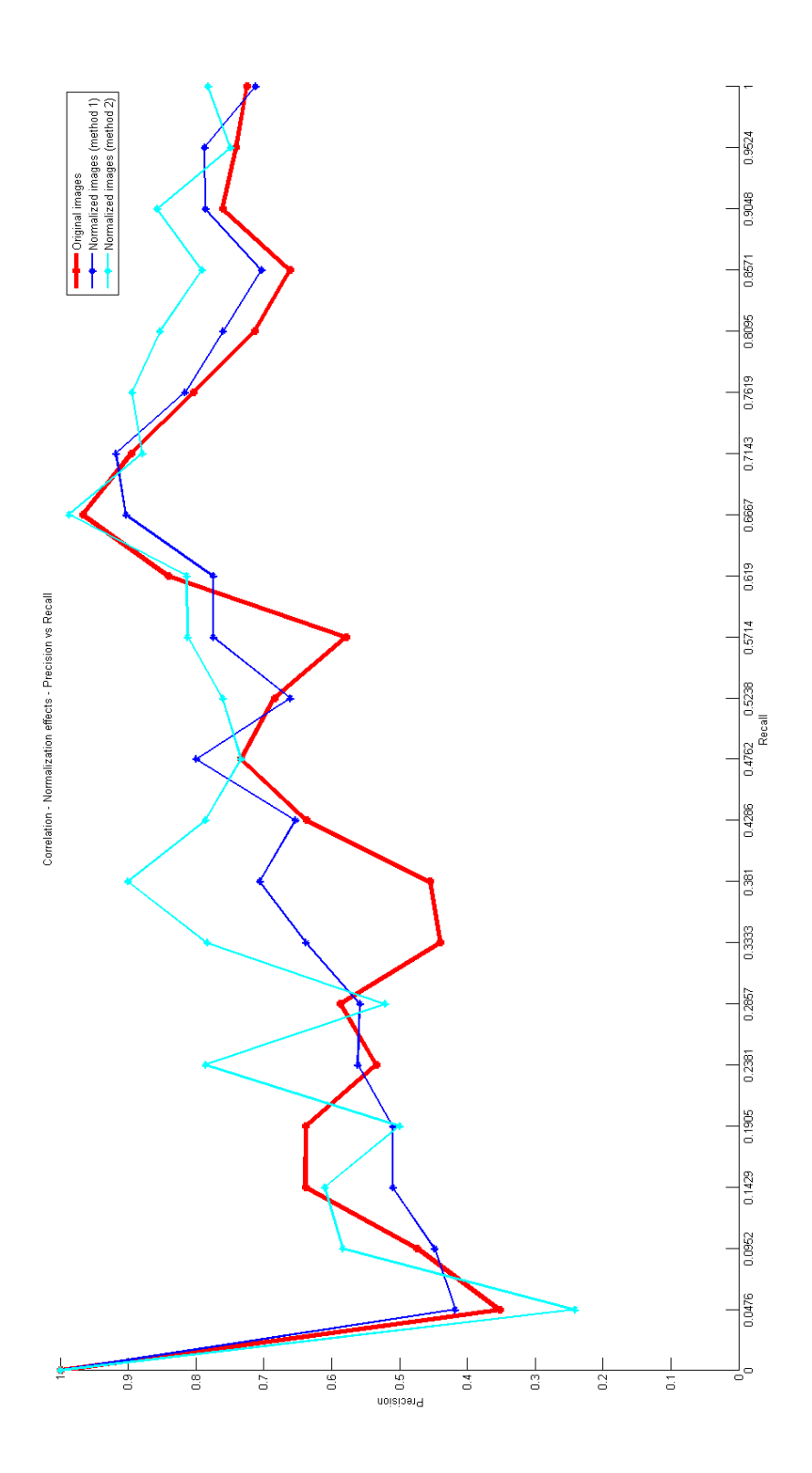

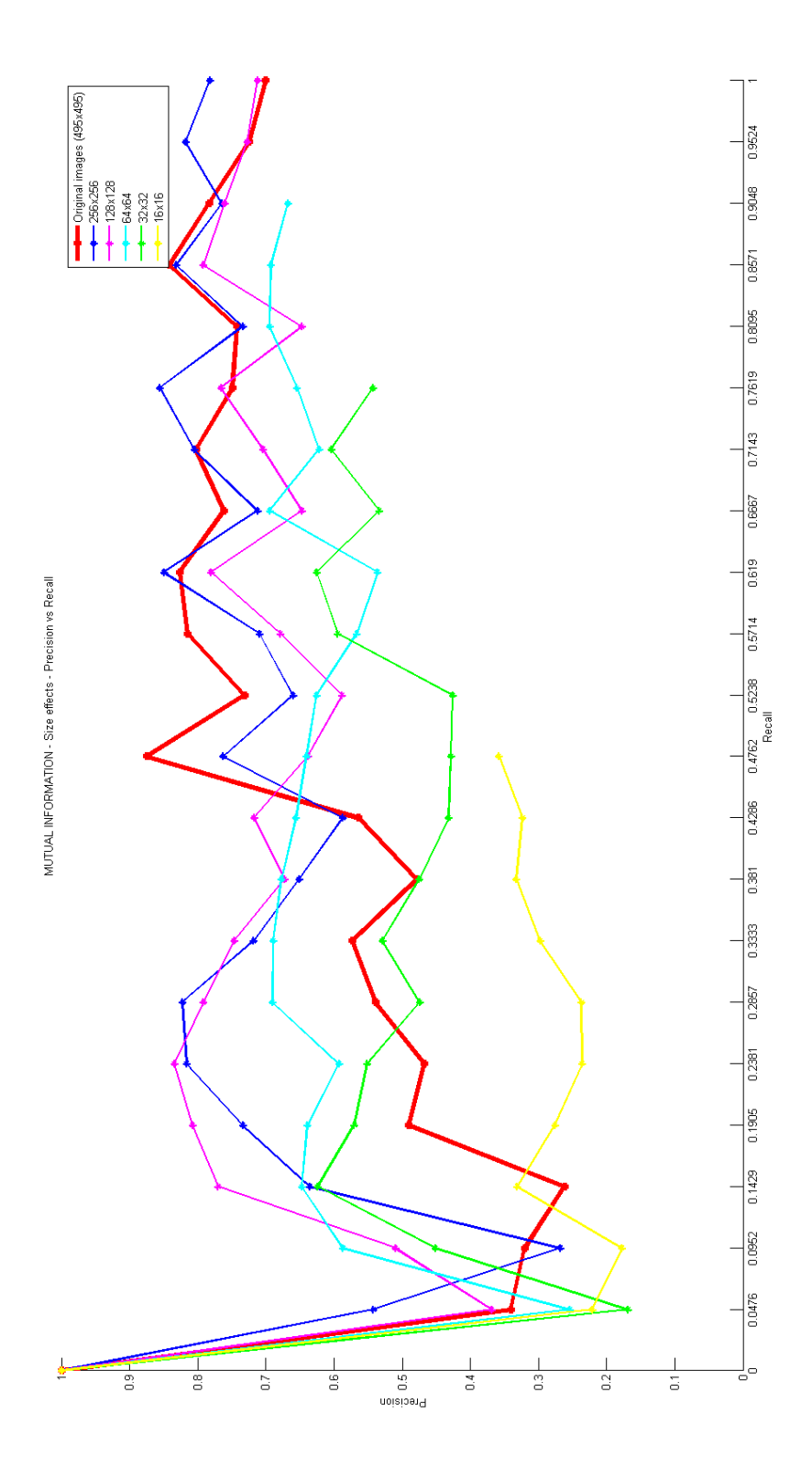

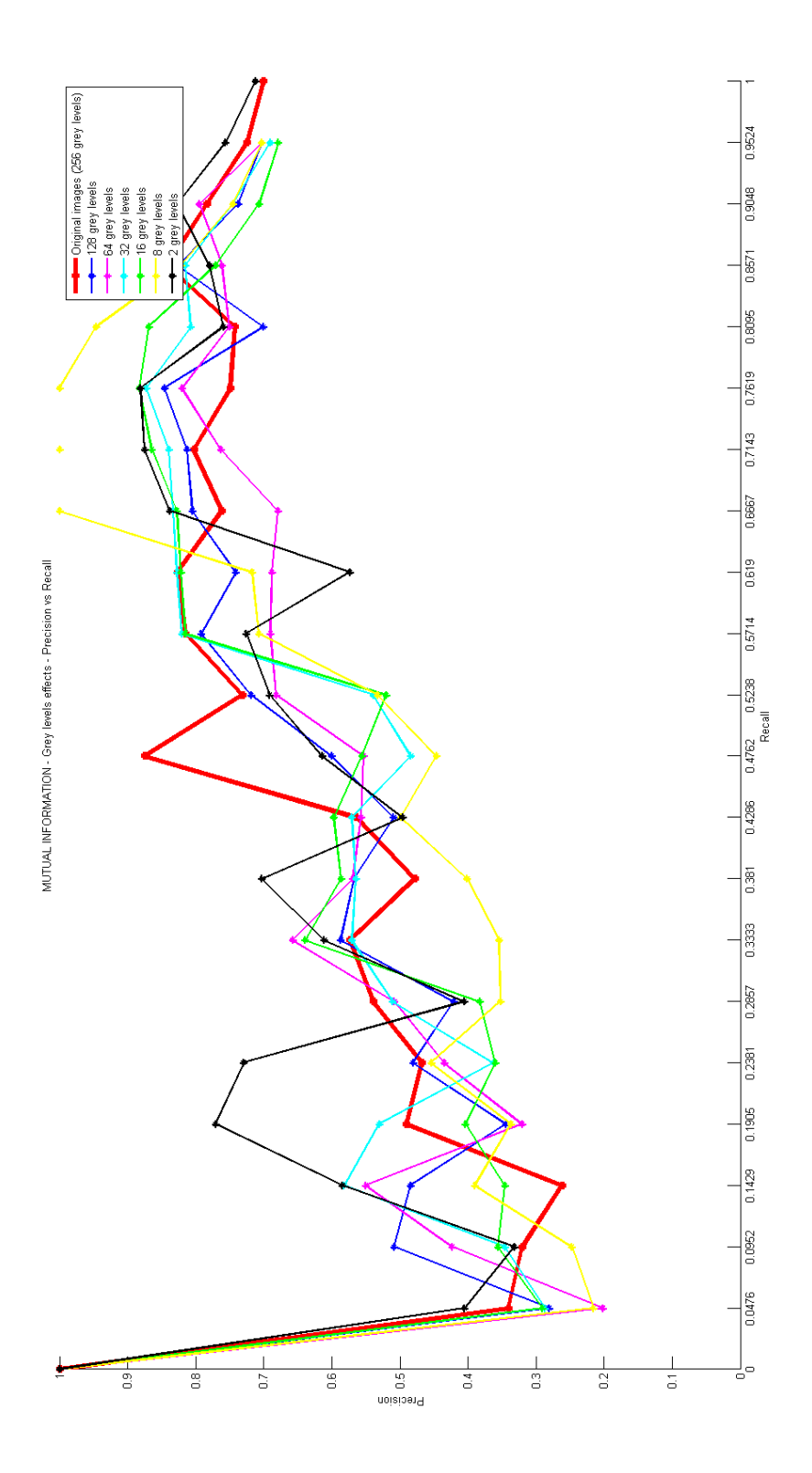

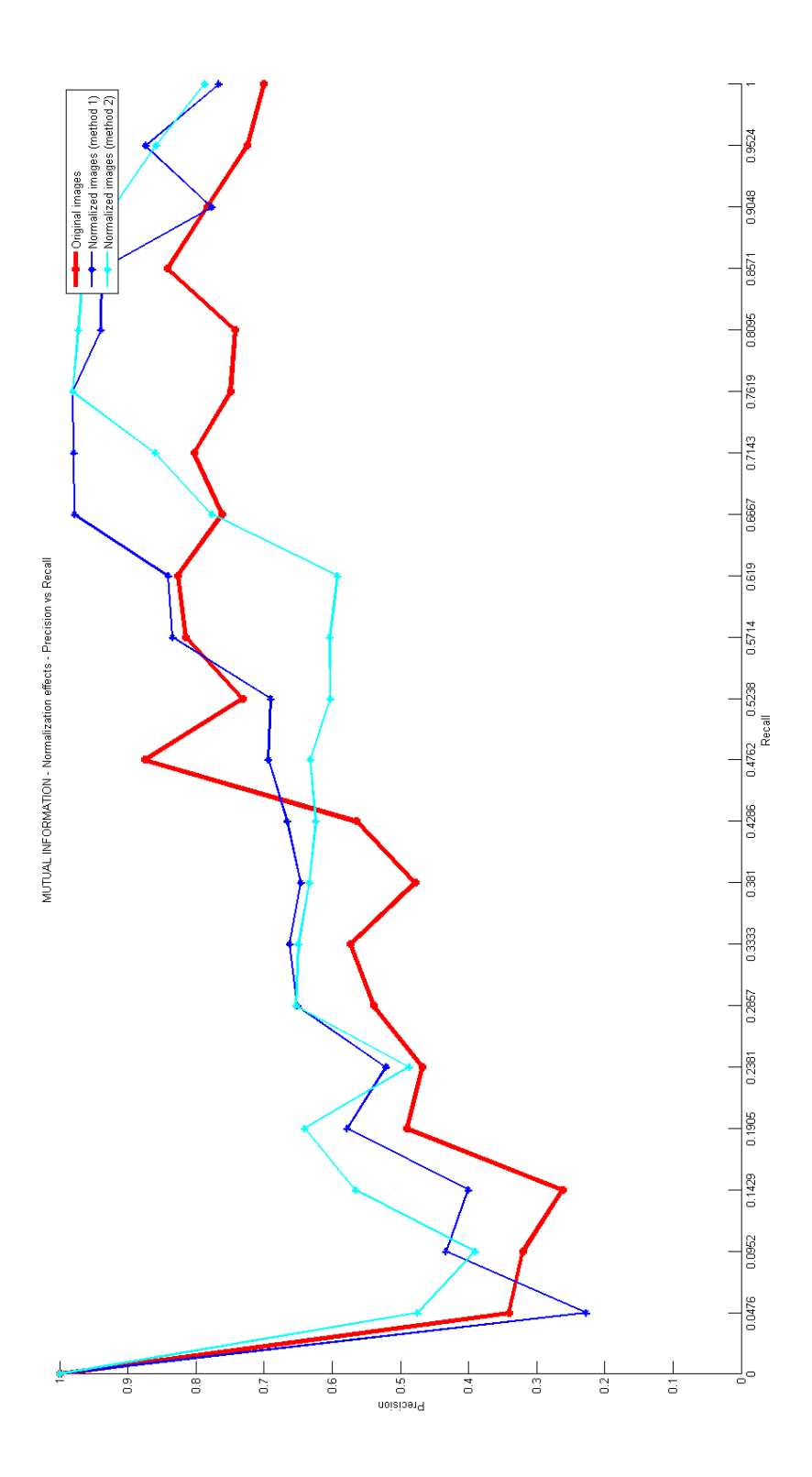

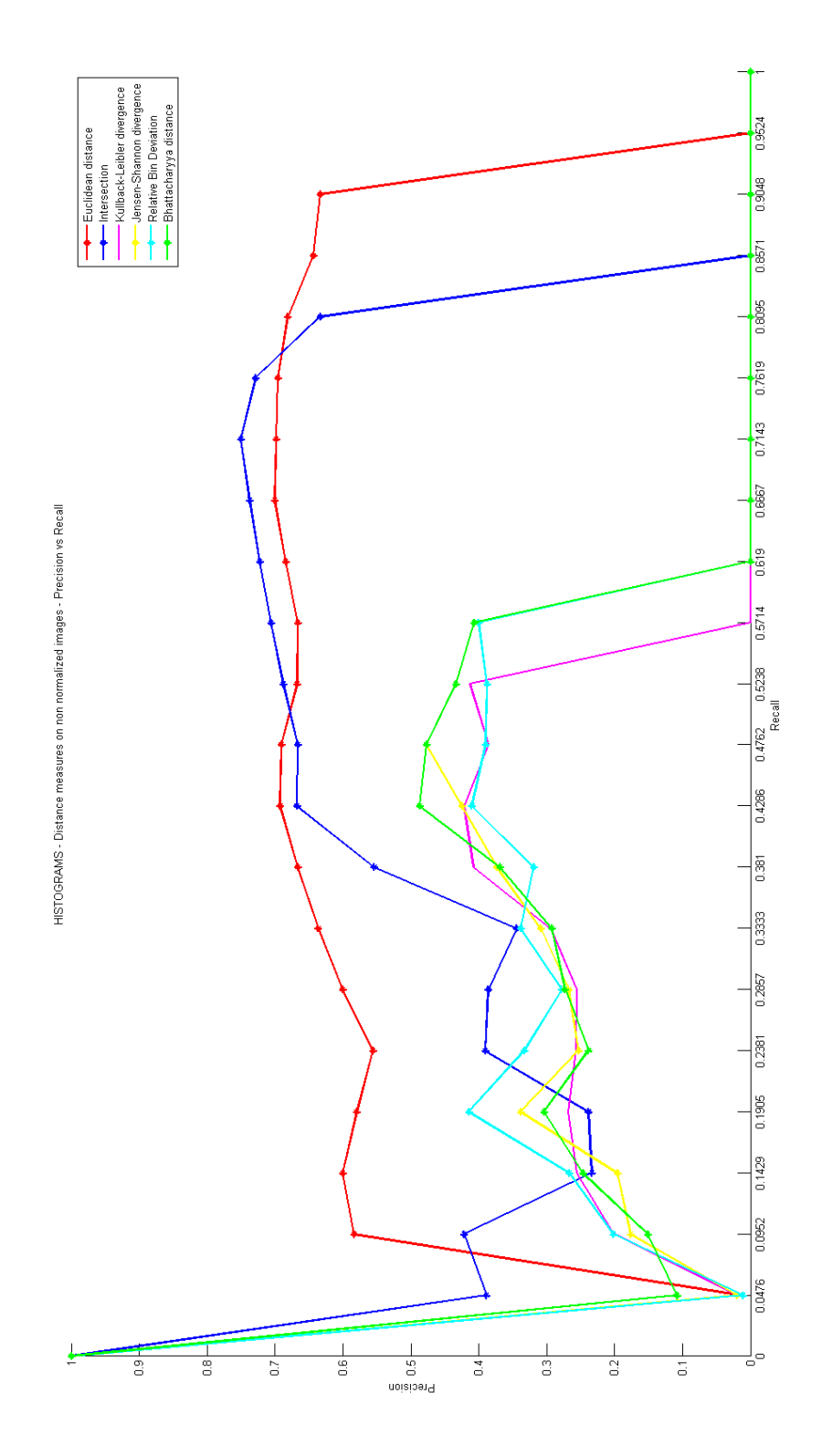

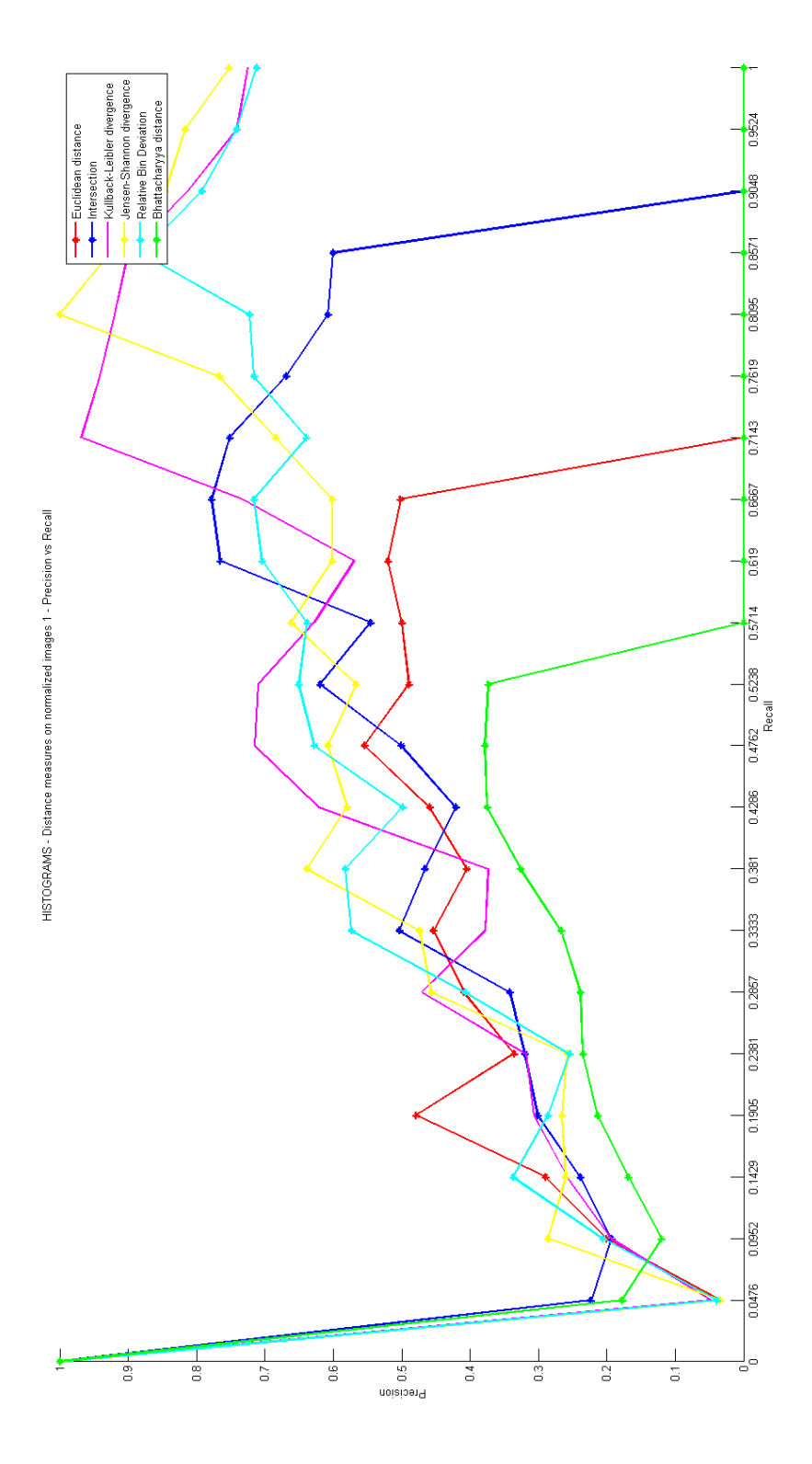

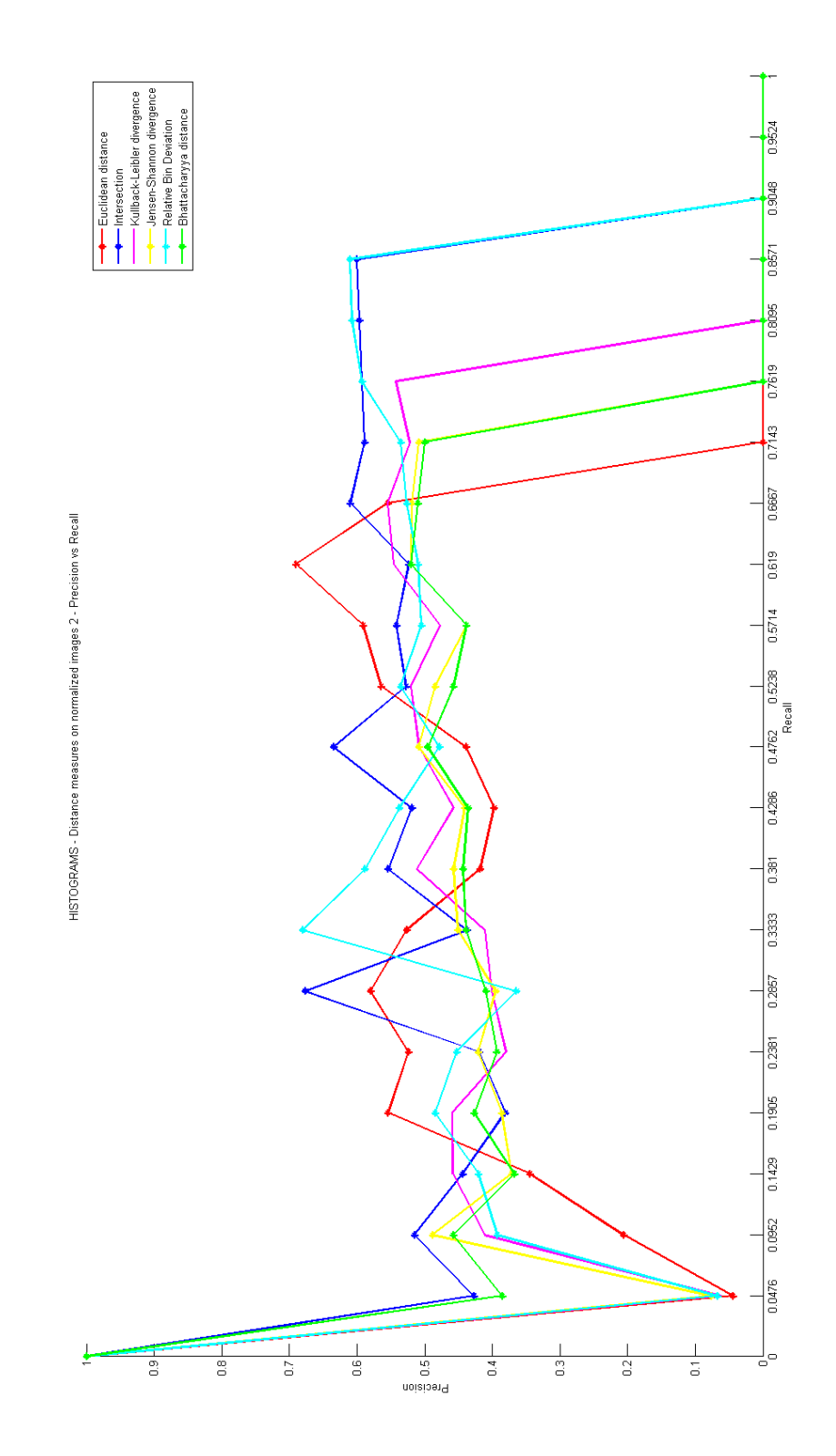

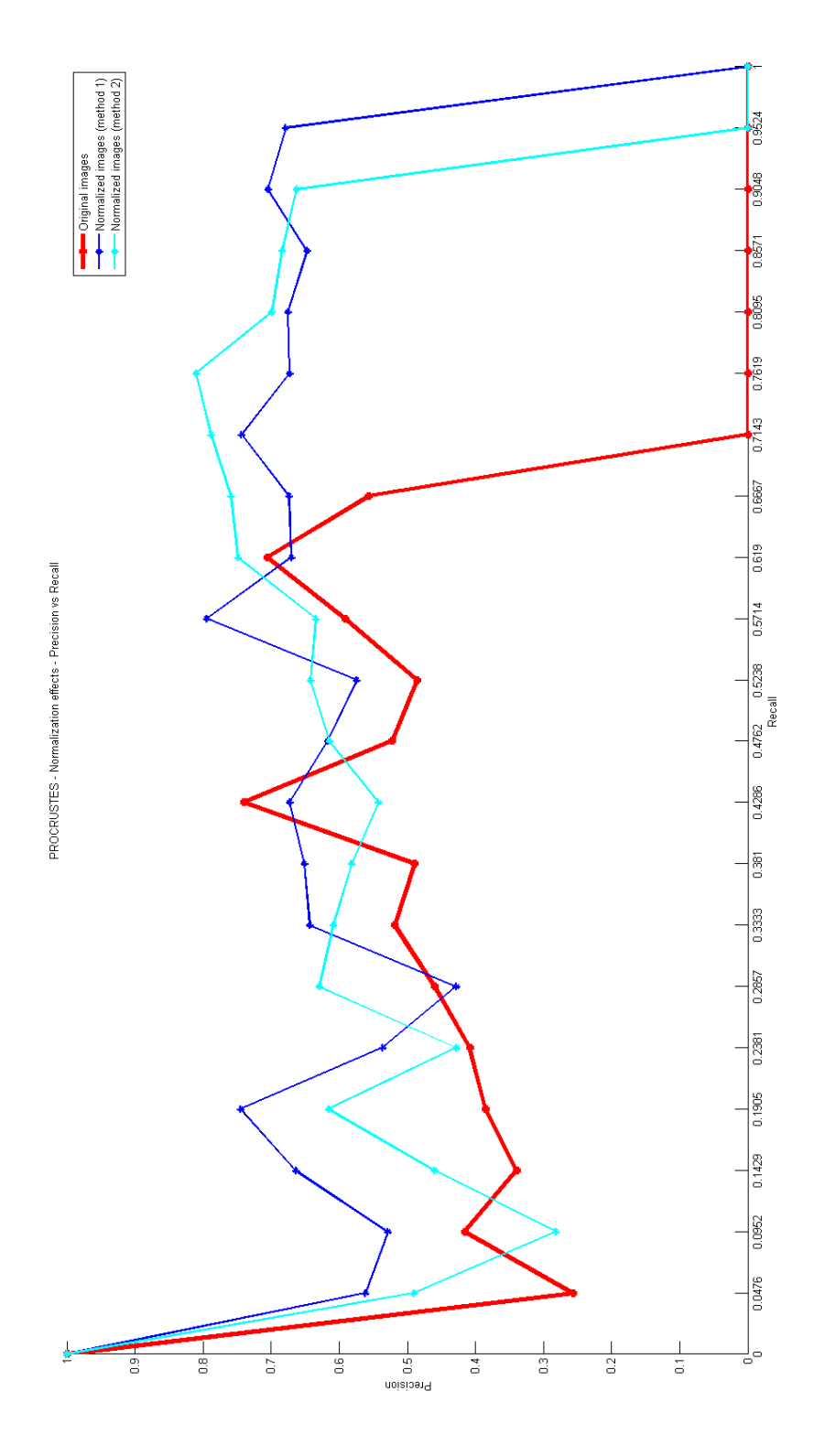

# <span id="page-57-0"></span>**IX. ANNEXE D : ARTICLE ACCEPTE A IWIA**

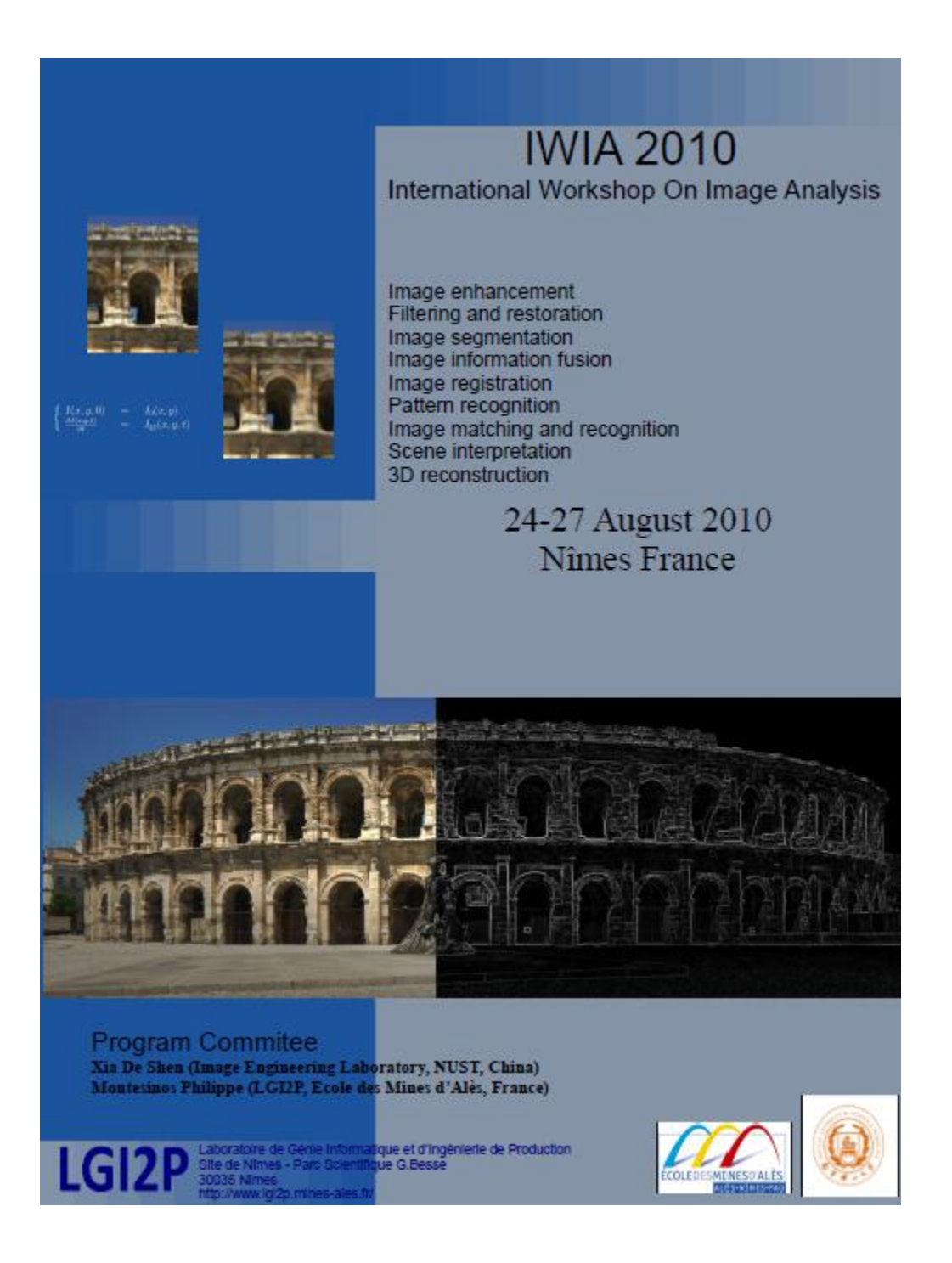

Rapport de stage de master 2 - Auréline Quatrehomme - IMAIOS, LIRMM, Polytech 57 0